### UTILIZAÇÃO DO MÉTODO DE DIFERENÇAS FINITAS DE MALHA GROSSA ANALÍTICO PARA A SOLUÇÃO NUMÉRICA DA EQUAÇÃO DE DIFUSÃO DE NÊUTRONS

Cassiano de Souza Guimarães

DISSERTAÇÃO SUBMETIDA AO CORPO DOCENTE DA COORDENAÇÃO DOS PROGRAMAS DE PÓS-GRADUAÇÃO DE ENGENHARIA DA UNIVERSIDADE FEDERAL DO RIO DE JANEIRO COMO PARTE DOS REQUISITOS NECESSÁRIOS PARA A OBTENÇÃO DO GRAU DE MESTRE EM CIÊNCIAS EM ENGENHARIA NUCLEAR.

Aprovada por:

\_\_\_\_\_\_\_\_\_\_\_\_\_\_\_\_\_\_\_\_\_\_\_\_\_\_\_\_\_\_\_\_\_\_\_\_\_\_\_\_\_\_\_\_\_\_\_\_ Prof. Fernando Carvalho da Silva, D.Sc.

\_\_\_\_\_\_\_\_\_\_\_\_\_\_\_\_\_\_\_\_\_\_\_\_\_\_\_\_\_\_\_\_\_\_\_\_\_\_\_\_\_\_\_\_\_\_\_\_ Prof. Aquilino Senra Martinez, D.Sc.

\_\_\_\_\_\_\_\_\_\_\_\_\_\_\_\_\_\_\_\_\_\_\_\_\_\_\_\_\_\_\_\_\_\_\_\_\_\_\_\_\_\_\_\_\_\_\_\_ Prof. Antônio Carlos Marques Alvim, Ph.D.

\_\_\_\_\_\_\_\_\_\_\_\_\_\_\_\_\_\_\_\_\_\_\_\_\_\_\_\_\_\_\_\_\_\_\_\_\_\_\_\_\_\_\_\_\_\_\_\_ Prof. Ricardo Carvalho de Barros, Ph.D.

\_\_\_\_\_\_\_\_\_\_\_\_\_\_\_\_\_\_\_\_\_\_\_\_\_\_\_\_\_\_\_\_\_\_\_\_\_\_\_\_\_\_\_\_\_\_\_\_ Prof. Hermes Alves Filho, D.Sc.

RIO DE JANEIRO, RJ - BRASIL MARÇO DE 2008

### GUIMARÃES, CASSIANO DE SOUZA

 Utilização do método de diferenças finitas de malha grossa analítico para a solução numérica da equação de difusão de nêutrons [Rio de Janeiro] 2008

 XII, 79p. 29,7 cm (COPPE/UFRJ, M.Sc., Engenharia Nuclear, 2008)

Dissertação - Universidade Federal do

Rio de Janeiro, COPPE

1. Método de diferenças finitas de malha grossa analítico

2. Equação da difusão de nêutrons

3. Aceleração de métodos nodais

I. COPPE/UFRJ II. Título (série)

Aos meus pais, Divina e Jorge, aos meus Padrinhos, Célia e Luiz Antônio e às minhas irmãs Márcia, Valquíria e Paula.

"Podem entrar...

aqui também habitam Deuses."

Hieráclito

### Agradecimentos

Aos meus pais, Divina e Jorge, aos meus padrinhos, Célia e Luiz Antônio e às minhas irmãs, Márcia, Valquíria e Paula, por investirem em mim e apoiarem nas escolhas que venho fazendo na minha vida.

Aos meus orientadores, Prof. Fernando Carvalho da Silva e Prof. Aquilino Senra Martinez, pela confiança que depositaram em mim e por toda a orientação na condução desta dissertação.

 Ao órgão de fomento CAPES, Coordenação de Aperfeiçoamento de Pessoal de Nível Superior, pela concessão da bolsa de estudos sem a qual não conseguiria finalizar a presente dissertação.

Resumo da Dissertação apresentada à COPPE/UFRJ como parte dos requisitos necessários para a obtenção do grau de Mestre em Ciências (M.Sc.)

### UTILIZAÇÃO DO MÉTODO DE DIFERENÇAS FINITAS DE MALHA GROSSA ANALÍTICO PARA A SOLUÇÃO NUMÉRICA DA EQUAÇÃO DE DIFUSÃO DE NÊUTRONS

Cassiano de Souza Guimarães

Março/2008

Orientador: Fernando Carvalho da Silva Aquilino Senra Martinez

Programa: Engenharia Nuclear

Nesta dissertação apresentamos um acurado e eficiente método que desenvolvemos para modelar a difusão de nêutrons no núcleo de um reator nuclear, que será tratado em três dimensões espaciais em geometria Cartesiana e a dois grupos de energia. Utilizamos o método de Diferenças Finitas de Malha Grossa Analítico (DFMGA) para determinar os coeficientes de difusão efetivos envolvendo apenas as médias nodais dos fluxos neutrônicos como incógnitas.

O método DFMGA usa estes coeficientes determinados empiricamente pelas atualizações de um simples balanço nodal das equações, envolvendo apenas as médias dos fluxos nos nodos como variáveis, tornando-se comum a prática da aplicação da iteratividade do DFMGA em métodos nodais avançados para acelerar os cálculos.

Os resultados obtidos com o método DFMGA têm boa acurácia quando comparados com os valores de referência, além disso, este método pode ser facilmente implementado para resolver problemas de cálculos globais de reatores.

Abstract of Dissertation presented to COPPE/UFRJ as a partial fulfillment of the requirements for the degree of Master of Science (M.Sc.)

### USING THE ANALYTIC COARSE MESH FINITE DIFFERENCE METHOD FOR THE NUMERICAL SOLUTION OF THE NEUTRON DIFFUSION EQUATION

Cassiano de Souza Guimarães

March/2008

Advisor: Fernando Carvalho da Silva Aquilino Senra Martinez

Department: Nuclear Engineering

 In this work we describe accurate and efficient computational software that we developed for modeling neutron diffusion in nuclear reactor core, which will be treated in three-dimensional Cartesian geometry and two energy groups. We use the Analytic Coarse Mesh Finite Difference (ACMFD) method for determining effective diffusion coefficients for the nodal diffusion equation involving only node average fluxes as unknowns.

ACMFD method uses empirically determined effective diffusion coefficients to set up a very simple nodal balance equation involving only node average fluxes as the unknowns. It has become common practice to apply iterative ACMFD to advanced nodal methods to speed up calculation.

The results obtained with the ACMFD method have good accuracy when compared to the reference values for the reference problem. Besides that, it is a method that can be easily implemented to solve problems of nuclear reactor global calculations.

# Índice

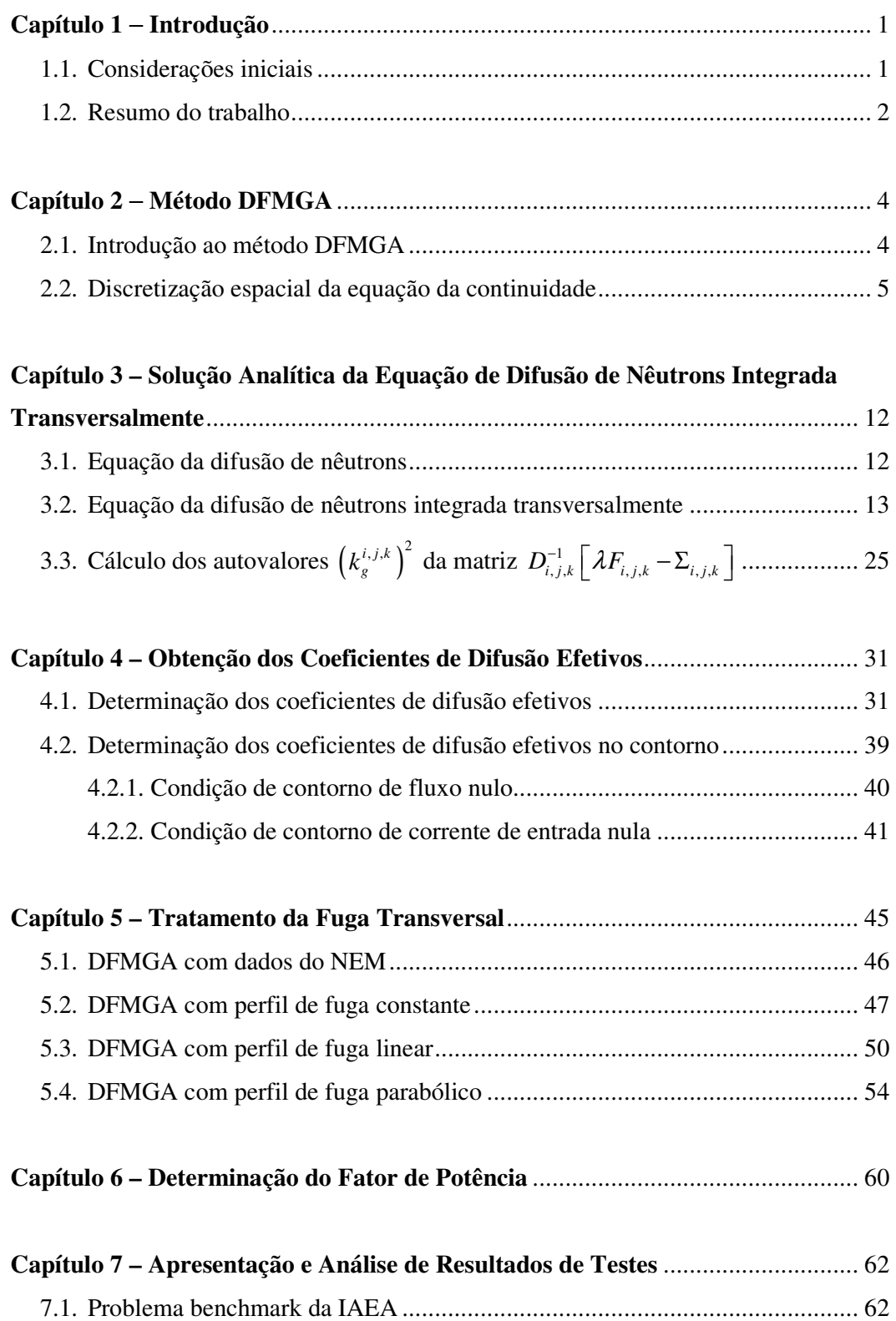

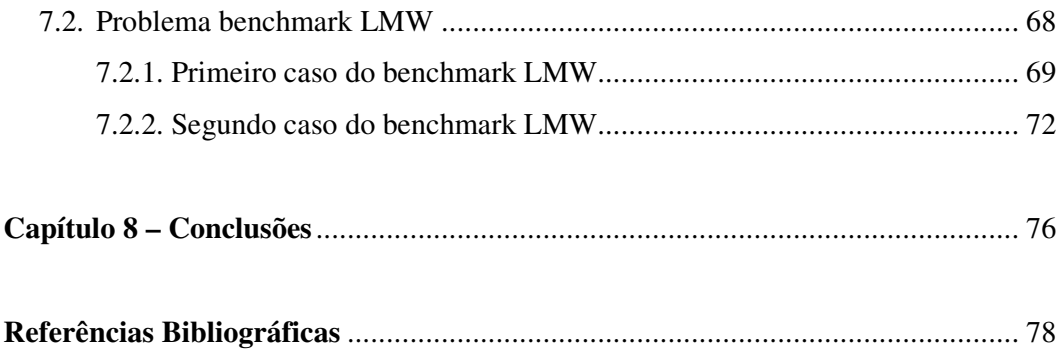

# Índice de Figuras

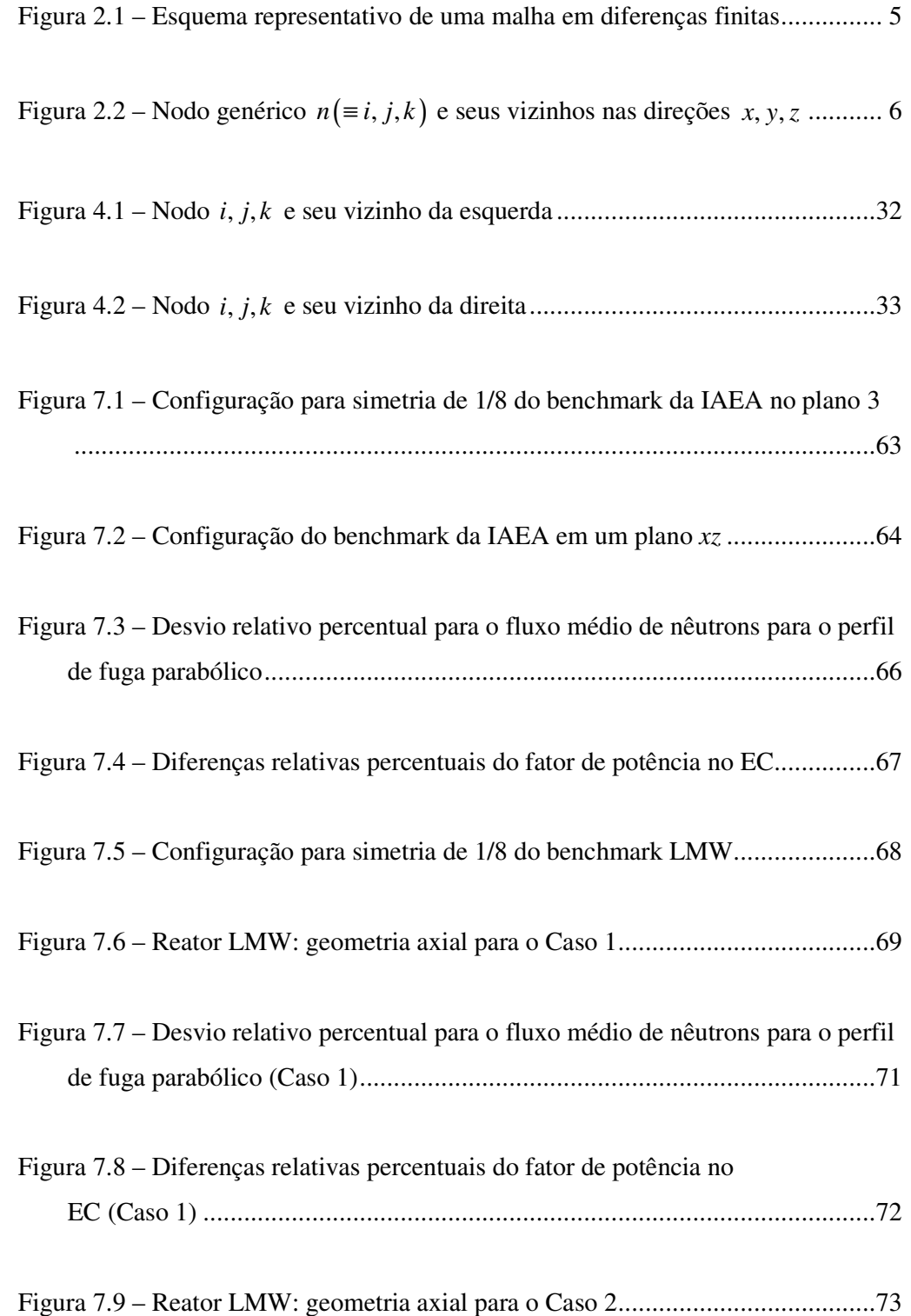

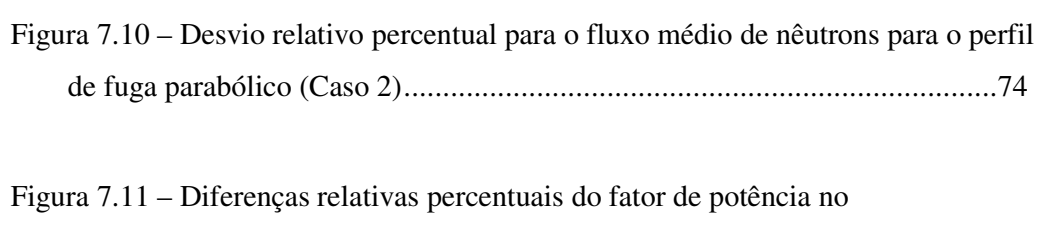

EC (Caso 2) ................................................................................................... 75

# Índice de Tabelas

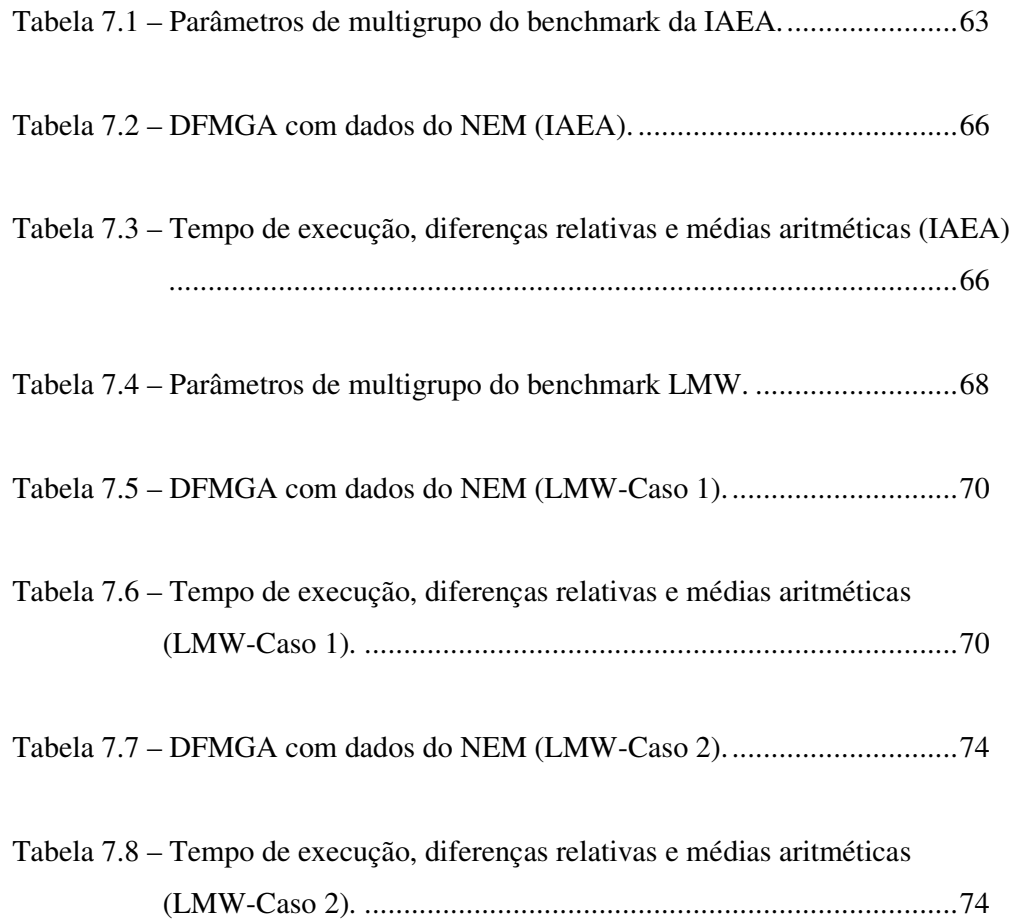

## Capítulo 1

### Introdução

#### **1.1. Considerações iniciais**

O objetivo fundamental do projeto e operação de um reator nuclear é a utilização da energia liberada por uma reação de fissão em cadeia, controlada e mantida no interior do núcleo do reator. Neste processo os nêutrons desempenham um papel fundamental, pois são eles que propagam as reações de fissão em cadeia. Portanto, é de extrema importância que se monitore a população (ou número provável dos nêutrons) para que se contabilizem estas reações. Precisamos simular o comportamento dos nêutrons quando estes se deslocam no núcleo do reator, isto é, modelar as interações entre nêutrons e os núcleos-alvo dos meios materiais que compõem o núcleo do reator nuclear. A probabilidade que as várias interações nêutron-nucleares ocorram no interior de um domínio material é medida fenomenologicamente por quantidades que são definidas como seções de choque nucleares e são determinadas teórica ou experimentalmente [2].

A descrição da migração dos nêutrons no interior do reator com a probabilidade de interação com os núcleos dos átomos deste meio constitui a modelagem física que pode ser aproximada pelo fenômeno de difusão de nêutrons que é considerada nesta dissertação. Uma vez descrita esta modelagem física, o próximo passo é desenvolver uma modelagem computacional deste problema físico para podermos simular a distribuição de nêutrons no domínio de interesse. Para fazermos a modelagem computacional, partimos da equação de difusão de nêutrons. Esta equação representa um balanço entre produção e perda de nêutrons e no caso mais geral é dependente de cinco variáveis: três espaciais, uma da energia e uma variável temporal. O que se sabe na prática é que a teoria da difusão tem sido largamente aplicada em análise de reatores nucleares e, em geral, considerada mais satisfatória do que se poderia esperar teoricamente nos casos onde supostamente ela não é um bom modelo, como por exemplo, com barras de controle inseridas.

No método de multigrupo, o domínio da energia é dividido em G intervalos contíguos denominados grupos de energia ( $g = 1 : G$ ), sendo convencional considerar g crescente para energia decrescente. Numericamente, o método multigrupo reduz a equação de difusão de nêutrons a um sistema de G equações diferenciais acopladas pelo termo de fonte (fissão e/ou espalhamento).

Neste modelo de difusão de nêutrons para cálculos globais de reatores nucleares são utilizados métodos nodais analíticos de malha grossa [7-8] por funcionarem muito bem e as equações unidimensionais integradas transversalmente são resolvidas analiticamente usando aproximações apenas para os termos de fuga transversal.

#### **1.2. Resumo do trabalho**

Nesta dissertação propomos a investigação da eficiência e da precisão de um método numérico de malha grossa, denominado DFMGA (Diferenças Finitas de Malha Grossa Analítico) [7-8], para cálculos globais de reatores nucleares. Obteremos resultados onde utilizaremos este método usando dados de um método nodal de mais alto nível e, também, obteremos resultados com este método isoladamente, isto é, sem utilizar os resultados de um método nodal de mais alto nível, considerando o perfil da fuga transversal de nêutrons como constante (polinômio de grau zero), linear (polinômio de grau um) e parabólico (polinômio de grau dois).

A grande motivação na realização desta dissertação é devida à utilização de um método numérico de malha grossa que respondesse muito bem às necessidades de cálculos de projeto exigidas atualmente, como por exemplo, velocidade na execução dos cálculos e precisão dos resultados e, também, fazer uso deste método para cálculos globais de reatores nucleares visando à aplicação em recargas de combustível e quando o transiente de operação for considerado longo, isto é, dias ou meses como é no caso da queima de combustível de um reator nuclear em regime normal de funcionamento.

Os chamados métodos de diferenças finitas de malha grossa, que são usados na discretização espacial da equação da difusão de nêutrons, obtêm resultados bastante acurados se forem utilizados como ferramentas de aceleração de métodos nodais de mais alto nível [5], como por exemplo, o Método de Expansão Nodal [3] (NEM – sigla em inglês) e, também, são muito eficientes se forem utilizados sozinhos, tanto com relação à precisão dos resultados de cálculo quanto no tempo de execução dos mesmos.

O método DFMGA (Diferenças Finitas de Malha Grossa Analítico) utilizado aqui tem como base a formulação desenvolvida por Y. A. Chao [7-8], que explora o fato de que este mantém a estrutura geral de um método de diferenças finitas clássicas em relação ao arranjo dos fluxos adjacentes.

Resolvemos a equação de difusão de nêutrons em três dimensões espaciais em geometria Cartesiana, a dois grupos de energia e independente do tempo e, conectamos o método DFMGA com um método nodal de mais alto nível, chamado NEM, utilizando o autovalor, as correntes parciais nas interfaces dos nodos e os fluxos médios nos nodos, provenientes da solução do método NEM. Verificamos também as soluções geradas através do método DFMGA sem a utilização de um método de mais alto nível, ou seja, aproximando a fuga transversal de nêutrons pelos perfis constante, linear e parabólico.

Nos próximos capítulos apresentamos: o método DFMGA (capítulo 2), a solução analítica da equação de difusão de nêutrons integrada transversalmente (capítulo 3), a obtenção dos coeficientes de difusão efetivos (capítulo 4), o tratamento da fuga transversal de nêutrons (capítulo 5) e a determinação do fator de potência (capítulo 6). No capítulo 7, apresentamos os resultados numéricos obtidos com este método. No capítulo 8 apresentamos as conclusões e recomendações para trabalhos futuros.

# Capítulo 2

### Método DFMGA

#### **2.1. Introdução ao método DFMGA**

 O método de Diferenças Finitas de Malha Grossa Analítico (DFMGA) utilizado aqui é um método que pode ser classificado como um método nodal, vez que este resolve a equação de difusão de nêutrons integrada no volume de um nodo considerado grande e considera uniformes os parâmetros materiais pertencentes ao nodo. Também, pode ser considerado como um método de diferenças finitas, pois utiliza as correntes líquidas médias de nêutrons nas faces dos nodos de forma similar aos métodos de diferenças finitas clássicas.

 No método clássico de diferenças finitas assumimos que a corrente de nêutrons *J* na face do nodo e o fluxo médio de nêutrons  $(\overline{\phi}_n, \overline{\phi}_{n+1})$  dos nodos, são relacionados como sendo

$$
J = D_{mf} \left( \overline{\phi}_{n+1} - \overline{\phi}_n \right), \tag{2.1}
$$

com *Dmf* sendo o convencional coeficiente de difusão efetivo de diferenças finitas de malha fina sendo dado por

$$
D_{\rm mf} = -\frac{2D^n D^{n+1}}{\left(D^{n+1} \Delta_u^n + D^n \Delta_u^{n+1}\right)},\tag{2.2}
$$

onde  $(D^n, D^{n+1})$  e  $(\Delta_u^n, \Delta_u^{n+1})$  $\left(\Delta_{u}^{n}, \Delta_{u}^{n+1}\right)$  são, respectivamente, o coeficiente de difusão do material e o tamanho da malha, para uma célula *n* e sua vizinha direita *n* +1 em uma direção  $u (= x, y, z)$  qualquer. Veja a Fig. 2.1.

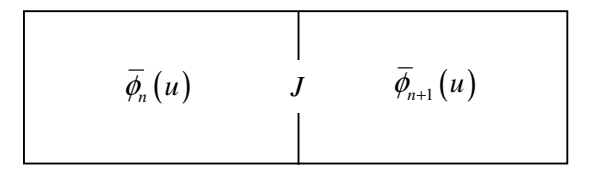

Figura 2.1 – Esquema representativo de uma malha em diferenças finitas.

No método DFMGA aqui apresentado, esses coeficientes de difusão efetivos *Dmga* são calculados de maneira diferente. Iremos resolver analiticamente a equação de difusão de nêutrons integrada transversalmente e após as condições de contorno e de interface podemos obter esses coeficientes, como mostraremos nos capítulos 3 e 4.

 O método usa estes coeficientes determinados empiricamente pelas atualizações de um simples balanço nodal das equações, envolvendo apenas as médias dos fluxos dos nodos como variáveis, tornando-se comum a prática da aplicação da iteratividade do método DFMGA em métodos nodais avançados para acelerar os cálculos.

 Observamos que estes coeficientes de difusão efetivos é uma grandeza adimensional e não uma propriedade física do material, como por exemplo, o coeficiente de difusão do material que tem unidade de *cm*.

 A seguir, mostramos a discretização espacial da equação da continuidade, a equação de balanço nodal e a forma das correntes líquidas de nêutrons para o método apresentado.

#### **2.2. Discretização espacial da equação da continuidade**

 Como descrito anteriormente, o método de diferenças finitas de malha grossa analítico aqui apresentado mantém a estrutura geral de um método clássico de diferenças finitas. O método usa como dados de entrada alguns parâmetros nucleares médios no nodo  $n(≡ i, j, k)$ , veja a Fig. 2.2, como por exemplo, seções de choque médias de remoção  $\sum_{R_e}^{i,j,k} \equiv \sum_{a}^{i,j,k} + \sum_{\alpha} \sum_{a}^{i,j,k}$ 1  $\overline{B}_{Rg}^{i,j,k}$   $\equiv \sum_{\substack{a,g \ ag}}^{i,j,k}$   $+ \sum_{\substack{g'=1 \ g \neq g}}^{G} \sum_{\substack{g'g'g}}^{i,j,k}$  $\sum_{\substack{'}=1 \ \neq g} \leftarrow$  $\left(\sum_{k=1}^{i,j,k} \equiv \sum_{q,q}^{i,j,k} + \sum_{k=1}^{G} \sum_{q',q}^{i,j,k}\right)$  $\left( \begin{array}{ccc} & & & s-1 \\ & & & g \neq g \\ & & & \end{array} \right)$  $\sum_{s}^{\infty} \sum_{s}^{i,j,k}$ , espalhamento  $\left(\sum_{ss}^{i,j,k}\right)$  e fissão  $\left(\sum_{fs}^{i,j,k}\right)$  e

coeficiente médio de difusão do meio material  $(D_s^{i,j,k})$ .

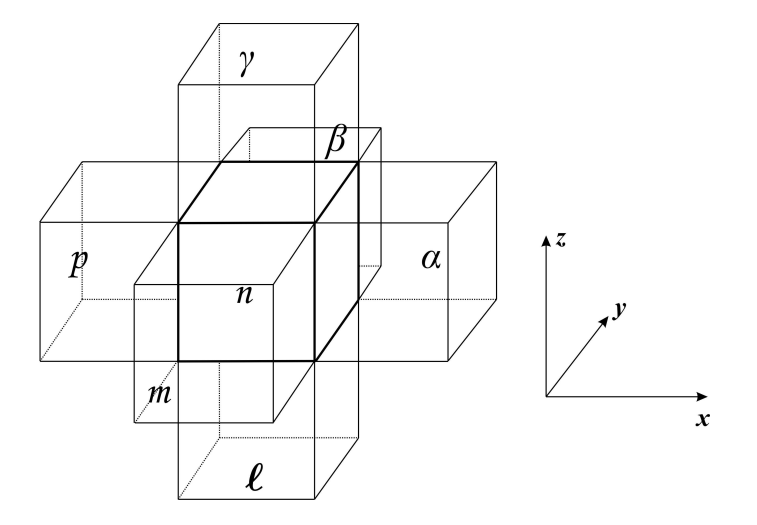

Figura 2.2 – Nodo genérico  $n (= i, j, k)$  e seus vizinhos nas direções *x*, *y*, *z*.

Podemos conectar o método DFMGA a um método nodal de mais alto nível, sendo este último quem fornece o autovalor (*keff* ), as correntes parciais médias na face do nodo  $\left(\overline{J}_{gas}^{\pm i,j,k}\right)$  $\overline{J}_{gas}^{\pm i,j,k}$ ) para o grupo *g*, direção *u* e faces esquerda  $(s = l)$  e direita  $(s = r)$  e o fluxo médio no nodo  $(\bar{\phi}_g^{i,j,k})$ , como por exemplo, computados pelo método NEM. Também podemos utilizar este método sozinho sem os dados do método nodal, aproximando a fuga transversal de nêutrons por polinômios de grau zero, um e dois.

Seja a equação da continuidade em geometria Cartesiana e a *2* grupos de energia dada por

$$
\frac{\partial}{\partial x}J_{gx}(x, y, z) + \frac{\partial}{\partial y}J_{gy}(x, y, z) + \frac{\partial}{\partial z}J_{gz}(x, y, z) + \Sigma_{Rg}(x, y, z)\phi_{g}(x, y, z) =
$$

$$
=\frac{1}{k_{\text{eff}}}\chi_{g}\sum_{g'=1}^{2}\nu\Sigma_{f_{g'}}(x,y,z)\phi_{g'}(x,y,z)+\sum_{g'=1\atop g'\neq g}^{2}\Sigma_{gg'}(x,y,z)\phi_{g'}(x,y,z).
$$
 (2.3)

Aplicando o operador de média

$$
\frac{1}{V_{ijk}}\int\limits_{V_{ijk}}\left( \bullet \right) dV
$$

à equação (2.3), obtemos:

$$
\frac{1}{\Delta_{x}^{i,j,k}} \Big( J_{\text{gyr}}^{i,j,k} - J_{\text{gyl}}^{i,j,k} \Big) + \frac{1}{\Delta_{y}^{i,j,k}} \Big( J_{\text{gyr}}^{i,j,k} - J_{\text{gyl}}^{i,j,k} \Big) + \frac{1}{\Delta_{z}^{i,j,k}} \Big( J_{\text{gyr}}^{i,j,k} - J_{\text{gzl}}^{i,j,k} \Big) + \sum_{R_{\text{g}}}^{i,j,k} \overline{\phi}_{g}^{i,j,k} =
$$
\n
$$
= \frac{1}{k_{\text{eff}}} \chi_{g} \sum_{g'=1}^{2} \sum_{\mu}^{i,j,k} \overline{\phi}_{g'}^{i,j,k} + \sum_{g'=1}^{2} \sum_{g'=g}^{i,j,k} \overline{\phi}_{g'}^{i,j,k} , \tag{2.4}
$$

1  $g'=1$ 

*fg gg*

onde  $\Sigma_{Rg}^{i,j,k}$ ,  $\mathcal{V}\Sigma_{fg}^{i,j,k}$  e  $\Sigma_{gg'}^{i,j,k}$  são, respectivamente, seções de choque macroscópicas médias de remoção, fissão multiplicada pelo número médio de nêutrons emitidos por fissão e espalhamento e,  $\Delta_u^{i,j,k}$  a dimensão do nodo para a direção *u*.

Podemos escrever as correntes líquidas médias nas faces dos nodos para as direções *x*, *y* e *z*, como mostram as equações a seguir:

$$
J_{\rm gyl}^{i,j,k} = D_{\rm gyr}^{i-1,j,k} \overline{\phi}_{g}^{i-1,j,k} - D_{\rm gyl}^{i,j,k} \overline{\phi}_{g}^{i,j,k}
$$
 (2.5)

$$
J_{\rm gyr}^{i,j,k} = D_{\rm gyr}^{i,j,k} \overline{\phi}_{g}^{i,j,k} - D_{\rm gyl}^{i+1,j,k} \overline{\phi}_{g}^{i+1,j,k}
$$
 (2.6)

$$
J_{gyl}^{i,j,k} = D_{gyr}^{i,j-1,k} \overline{\phi}_g^{i,j-1,k} - D_{gyl}^{i,j,k} \overline{\phi}_g^{i,j,k}
$$
 (2.7)

$$
J_{gyr}^{i,j,k} = D_{gyr}^{i,j,k} \overline{\phi}_g^{i,j,k} - D_{gyl}^{i,j+1,k} \overline{\phi}_g^{i,j+1,k}
$$
 (2.8)

$$
J_{\text{gzl}}^{i,j,k} = D_{\text{gyr}}^{i,j,k-1} \overline{\phi}_{g}^{i,j,k-1} - D_{\text{gzl}}^{i,j,k} \overline{\phi}_{g}^{i,j,k}
$$
(2.9)

$$
J_{gx}^{i,j,k} = D_{gx}^{i,j,k} \overline{\phi}_g^{i,j,k} - D_{gz}^{i,j,k+1} \overline{\phi}_g^{i,j,k+1}
$$
 (2.10)

onde  $D_{gas}^{i,j,k}$  é o coeficiente de difusão efetivo na direção *u*, com  $g =1$  e 2 representando a energia do grupo,  $u = x, y, z$  a coordenada Cartesiana,  $s = l, r$  a face esquerda e direita do nodo, respectivamente, e *i*, *j*, *k* um nodo genérico.

Usando na equação (2.4) as correntes definidas anteriormente nas equações (2.5) a (2.10), obtemos:

$$
\frac{1}{\Delta_x^{i,j,k}}\Big(D_{gvr}^{i,j,k}\overline{\phi}_g^{i,j,k}-D_{gxl}^{i+1,j,k}\overline{\phi}_g^{i+1,j,k}+D_{gxl}^{i,j,k}\overline{\phi}_g^{i,j,k}-D_{gvr}^{i-1,j,k}\overline{\phi}_g^{i-1,j,k}\Big)+
$$

$$
+\frac{1}{\Delta_{y}^{i,j,k}}\Big(D_{gyr}^{i,j,k}\overline{\phi}_{g}^{i,j,k}-D_{gyl}^{i,j+1,k}\overline{\phi}_{g}^{i,j+1,k}+D_{gyl}^{i,j,k}\overline{\phi}_{g}^{i,j,k}-D_{gyr}^{i,j-1,k}\overline{\phi}_{g}^{i,j-1,k}\Big)+
$$

$$
+\frac{1}{\Delta_z^{i,j,k}}\Big(D_{gzr}^{i,j,k}\overline{\phi}_g^{i,j,k}-D_{gzl}^{i,j,k+l}\overline{\phi}_g^{i,j,k+1}+D_{gzl}^{i,j,k}\overline{\phi}_g^{i,j,k}-D_{gzr}^{i,j,k-l}\overline{\phi}_g^{i,j,k-1}\Big)+\Sigma_{Rg}^{i,j,k}\overline{\phi}_g^{i,j,k}=
$$

$$
=\frac{1}{k_{\text{eff}}}\chi_{g}\sum_{g'=1}^{2}\nu\Sigma_{g'}^{i,j,k}\overline{\phi}_{g'}^{i,j,k}+\sum_{\substack{g'=1\\g'\neq g}}^{2}\Sigma_{g'}^{i,j,k}\overline{\phi}_{g'}^{i,j,k}.
$$
 (2.11)

Representando a equação (2.11) em forma matricial, com *n* representando o nodo *i*, *j*, *k*, *p* e α os vizinhos da esquerda e direita, respectivamente, para a direção *x* , *m* e β os vizinhos da frente e de trás, respectivamente, para a direção *y* , *l* e γ os vizinhos de baixo e de cima, respectivamente, para a direção *z* , como foi mostrado na Fig. 2.2, temos:

$$
-A_{n,l}\overline{\phi}^{i,j,k-1} - A_{n,m}\overline{\phi}^{i,j-1,k} - A_{n,p}\overline{\phi}^{i-1,j,k} + A_{n,n}\overline{\phi}^{i,j,k} - A_{n,q}\overline{\phi}^{i+1,j,k} - A_{n,p}\overline{\phi}^{i,j+1,k} - A_{n,p}\overline{\phi}^{i,j,k+1} = \frac{1}{k_{\text{eff}}}\mathcal{S}_{f}^{i,j,k},
$$
(2.12)

onde:

$$
S_f^{i,j,k} = \begin{bmatrix} S_{f1}^{i,j,k} \\ S_{f2}^{i,j,k} \end{bmatrix}, \text{com } S_{fg}^{i,j,k} \equiv \chi_g \sum_{g'=1}^2 V \Sigma_{fg'}^{i,j,k} \overline{\phi}_{g'}^{i,j,k} ,
$$

$$
A_{n,n} \equiv \begin{bmatrix} a_{n,n}^1 & -\sum_{12}^{i,j,k} \\ -\sum_{21}^{i,j,k} & a_{n,n}^2 \end{bmatrix}
$$
, com

$$
a_{n,n}^g = \sum_{Rg}^{i,j,k} + \frac{1}{\Delta_x^{i,j,k}} \Big( D_{gxt}^{i,j,k} + D_{gxt}^{i,j,k} \Big) + \frac{1}{\Delta_y^{i,j,k}} \Big( D_{gyt}^{i,j,k} + D_{gyt}^{i,j,k} \Big) + \frac{1}{\Delta_z^{i,j,k}} \Big( D_{gzt}^{i,j,k} + D_{gzt}^{i,j,k} \Big)
$$

e

$$
A_{n,q} \equiv \begin{bmatrix} a_{n,q}^1 & 0 \\ 0 & a_{n,q}^2 \end{bmatrix}
$$
, com

$$
q(\equiv l,m,p,\alpha,\beta,\gamma).
$$

Se, por exemplo,  $q = \alpha$ , então temos que

$$
a_{n,\alpha}^g \equiv \frac{1}{\Delta_x^{i,j,k}} D_{\text{gxl}}^{i+1,j,k} \text{ com } \alpha \equiv i+1, j, k .
$$

E, também, temos que

$$
\overline{\phi}^{i,j,k} \equiv \begin{bmatrix} \overline{\phi}_1^{i,j,k} \\ \overline{\phi}_2^{i,j,k} \end{bmatrix}.
$$

 Observa-se que a equação (2.12), contabilizando todos os nodos em que o núcleo do reator foi dividido e as condições de contorno e de simetria, forma um sistema bloco hepta-diagonal, como é no caso clássico de diferenças finitas. Sendo assim, utilizam-se as estratégias de solução já bem estabelecidas para este tipo de sistema em diferenças finitas clássicas, como o método de Gauss-Seidel [6] para as

iterações internas, o Método de Potências [6] para as iterações externas e até mesmo as técnicas convencionais de aceleração de convergência podem ser usadas para resolver o sistema.

 No próximo capítulo, mostraremos a solução analítica da equação de difusão de nêutrons integrada transversalmente como parte do procedimento para a obtenção dos coeficientes de difusão efetivos.

## Capítulo 3

# Solução Analítica da Equação de Difusão de Nêutrons Integrada Transversalmente

#### **3.1. Equação da difusão de nêutrons**

 Utiliza-se a equação de difusão de nêutrons [2], em três dimensões espaciais, a dois grupos de energia e independente do tempo, para cálculos globais de reatores nucleares térmicos. Esta equação é uma equação de balanço espacial e em energia e é representada da seguinte forma:

$$
-\vec{\nabla}\cdot\left[D_g\left(\vec{r}\right)\vec{\nabla}\phi_g\left(\vec{r}\right)\right]+\Sigma_{t_g}\left(\vec{r}\right)\phi_g\left(\vec{r}\right)=\frac{1}{k_{\text{eff}}}\chi_g\sum_{g'=1}^G\nu\Sigma_{fg'}\left(\vec{r}\right)\phi_{g'}\left(\vec{r}\right)+
$$

$$
+\sum_{g'=1}^{G} \sum_{gg'} \left(\vec{r}\right) \phi_{g'}\left(\vec{r}\right),\tag{3.1}
$$

sendo  $g = 1, 2, \dots, G$  grupos de energia,  $\phi_g$  fluxo de nêutrons do grupo *g* de energia,  $D_g$ coeficiente de difusão, Σ*tg* seção de choque macroscópica total (absorção + espalhamento), νΣ *fg* seção de choque macroscópica de fissão multiplicada pelo número médio de nêutrons emitidos por fissão, Σ*gg*′ seção de choque macroscópica representando o espalhamento de *g*<sup>'</sup> para *g*,  $k_{\text{eff}}$  fator de multiplicação efetivo e  $\chi$ <sup>*g*</sup> espectro de fissão (distribuição de nêutrons emitidos por fissão com energia *E* entre *E* e  $E + dE$  por nêutrons de fissão).

 O primeiro termo do lado esquerdo da equação acima representa a fuga espacial de nêutrons, pois, à medida que os nêutrons se difundem em um meio material qualquer,

eles mudam de posição. Sendo assim, existe a perda de nêutrons na posição de origem. O segundo termo do lado esquerdo desta mesma equação é o termo de colisão de partículas, nêutron-núcleo. Neste termo estão embutidas as possibilidades de absorção e espalhamento do nêutron. O primeiro termo do membro direito da equação (3.1) é o termo de fonte de fissão, onde nêutrons são gerados pela reação de fissão nuclear. E, por último, o segundo termo do lado direito da igualdade da equação descrita é o termo de espalhamento de nêutrons. Neste termo é considerada a mudança dos nêutrons de um determinado grupo de energia para outro grupo de energia de interesse, podendo ser: (i) fonte de nêutrons para o mesmo grupo de energia; (ii) fonte de nêutrons para um grupo menos energético; (iii) fonte de nêutrons para um grupo mais energético. Ressaltamos que nesta dissertação não estamos considerando a opção (iii), já que estamos considerando apenas dois grupos de energia para o nêutron.

#### **3.2. Equação de difusão de nêutrons integrada transversalmente**

Para encontrar os coeficientes de difusão efetivos nas faces dos nodos,  $D_{\text{gas}}^{i,j,k}$ , iremos resolver analiticamente a equação de difusão de nêutrons integrada transversalmente. Então, para o nodo  $i, j, k$ , temos:

$$
-D_g^{i,j,k}\nabla^2\phi_g(x,y,z)+\Sigma_{Rg}^{i,j,k}\phi_g(x,y,z)=\frac{1}{k_{\text{eff}}}\chi_g\sum_{g'=1}^2\nu\Sigma_{fg'}^{i,j,k}\phi_{g'}(x,y,z)+
$$

$$
+\sum_{\substack{s'=1\\s'\neq g}}^{2}\sum_{g_{s'}^{i,j,k}}^{i,j,k}\phi_{g'}(x,y,z),\tag{3.2}
$$

com  $g = 1, 2$ .

Integrando a equação (3.2) na área transversal à direção  $u (= x, y \circ u z)$  e dividindo pela área transversal a esta direção, ou seja, aplicando à equação o operador de média

$$
\frac{1}{\Delta_{\nu}^{i,j,k}\Delta_{\omega}^{i,j,k}}\int\limits_{0}^{\Delta_{\nu}^{i,j,k}}\int\limits_{0}^{\Delta_{\omega}^{i,j,k}}(\bullet)\,dv\,dw\,,
$$

obtemos:

$$
-D_g^{i,j,k}\frac{d^2}{du^2}\psi_{gu}^{i,j,k}(u)+\Sigma_{Rg}^{i,j,k}\psi_{gu}^{i,j,k}(u)=\frac{1}{k_{\text{eff}}}\chi_g\sum_{g'=1}^2\nu\Sigma_{fg'}^{i,j,k}\psi_{g'u}^{i,j,k}(u)+
$$

$$
+\sum_{\substack{g'=1\\g\neq g}}^{2}\sum_{gg'}^{i,j,k}\psi_{g'u}^{i,j,k}(u)-L_{gu}^{i,j,k}(u)
$$
\n(3.3)

com  $g = 1, 2 \text{ e } u = x, y, z$ . Onde

$$
L_{gu}^{i,j,k}(u) \equiv -D_g^{i,j,k} \frac{1}{\Delta_v^{i,j,k} \Delta_w^{i,j,k}} \int_0^{\Delta_w^{i,j,k} \Delta_w^{i,j,k}} \left( \frac{\partial^2}{\partial u^2} \phi_g(u,v,w) + \frac{\partial^2}{\partial w^2} \phi_g(u,v,w) \right) dv dw
$$

representa a fuga de nêutrons através da área transversal à direção *u*.

A equação (3.3) pode ser escrita na seguinte forma matricial:

$$
\frac{d^2}{du^2}\psi_{u}^{i,j,k}(u)+\left\{D_{i,j,k}^{-1}\left[\lambda F_{i,j,k}-\Sigma_{i,j,k}\right]\right\}\psi_{u}^{i,j,k}(u)=D_{i,j,k}^{-1}\mathcal{L}_{u}^{i,j,k}(u), \qquad (3.4)
$$

com

$$
\lambda \equiv \frac{1}{k_{\text{eff}}} \; ,
$$

$$
\underline{\psi}_{u}^{i,j,k}(u) \equiv \begin{bmatrix} \underline{\psi}_{1u}^{i,j,k}(u) \\ \underline{\psi}_{2u}^{i,j,k}(u) \end{bmatrix},
$$

$$
\underline{L}_u^{i,j,k}(u) \equiv \begin{bmatrix} \underline{L}_{1u}^{i,j,k}(u) \\ \underline{L}_{2u}^{i,j,k}(u) \end{bmatrix},
$$

$$
D_{i,j,k} \equiv \begin{pmatrix} D_1^{i,j,k} & 0 \\ 0 & D_2^{i,j,k} \end{pmatrix},
$$

$$
\Sigma_{i,j,k} \equiv \begin{pmatrix} \Sigma_{R1}^{i,j,k} & -\Sigma_{12}^{i,j,k} \\ -\Sigma_{21}^{i,j,k} & \Sigma_{R2}^{i,j,k} \end{pmatrix}
$$

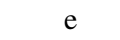

$$
F_{i,j,k} \equiv \begin{pmatrix} \chi_1 \chi \Sigma_{f1}^{i,j,k} & \chi_1 \chi \Sigma_{f2}^{i,j,k} \\ \chi_2 \chi \Sigma_{f1}^{i,j,k} & \chi_2 \chi \Sigma_{f2}^{i,j,k} \end{pmatrix}.
$$

A solução geral da equação (3.4) pode ser escrita como:

$$
\psi_{u}^{i,j,k}(u) = \psi_{u,\text{hom}}^{i,j,k}(u) + \psi_{u,\text{part}}^{i,j,k}(u), \qquad (3.5)
$$

onde  $\psi_{u,part}^{i,j,k}(u)$ é a solução particular, dependente da forma funcional de  $\mathcal{L}_u^{i,j,k}(u)$ , enquanto  $\psi_{u, \text{hom}}^{i, j, k}(u)$ é a solução da equação homogênea, qual seja,

$$
\frac{d^2}{du^2}\psi_{u,\text{hom}}^{i,j,k}(u) + \left\{D_{i,j,k}^{-1}\left[\lambda F_{i,j,k} - \Sigma_{i,j,k}\right]\right\}\psi_{u,\text{hom}}^{i,j,k}(u) = 0.
$$
\n(3.6)

Existe uma matriz 2x2, conhecida como matriz de transformação de similaridade, que denotaremos  $R_{i,j,k}$ , que diagonaliza a matriz  $\left\{D_{i,j,k}^{-1}\left[\lambda F_{i,j,k}-\Sigma_{i,j,k}\right]\right\}$ , ou seja,

$$
R_{i,j,k}^{-1}\left\{D_{i,j,k}^{-1}\left[\mathcal{A}F_{i,j,k}-\Sigma_{i,j,k}\right]\right\}R_{i,j,k}=\begin{pmatrix}k_1^2 & 0\\ 0 & k_2^2\end{pmatrix}.
$$

Com isso, da equação (3.6) segue que

$$
\frac{d^2}{du^2}\xi_{l,u}^{i,j,k}(u) + k_l^2 \xi_{l,u}^{i,j,k}(u) = 0,
$$
\n(3.7)

com  $l = 1, 2$  e  $\xi_{u}^{i,j,k}(u)$ dado por

$$
\xi_{u}^{i,j,k}(u) \equiv \begin{bmatrix} \xi_{1,u}^{i,j,k}(u) \\ \xi_{2,u}^{i,j,k}(u) \end{bmatrix} = R_{i,j,k}^{-1} \underline{\psi}_{u,\text{hom}}^{i,j,k}(u). \tag{3.8}
$$

A solução geral da equação (3.7) pode ser escrita da seguinte forma:

$$
\xi_{l,u}^{i,j,k}(u) = A_{l,u}^{i,j,k} sn(k_l u) + B_{l,u}^{i,j,k} cs(k_l u), \qquad (3.9)
$$

onde:

$$
k_{\iota} \equiv \sqrt{\left|k_{\iota}^{2}\right|} \,,
$$

$$
sn(k_i u) = \begin{cases} sen(k_i u); & se k_i^2 > 0\\ senh(k_i u); & se k_i^2 < 0 \end{cases}
$$

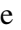

$$
cs(k_i u) = \begin{cases} \cos(k_i u); & \text{se } k_i^2 > 0\\ \cosh(k_i u); & \text{se } k_i^2 < 0 \end{cases}.
$$

Das equações (3.5), (3.8) e (3.9), obtemos

$$
\psi_{u}^{i,j,k}(u) = R_{i,j,k}\left\{S(u)\,A_{u}^{i,j,k} + C(u)\,B_{u}^{i,j,k}\right\} + \psi_{u,part}^{i,j,k}(u)\,,\tag{3.10}
$$

onde

$$
S(u) \equiv \begin{pmatrix} sn(k_1u) & 0 \\ 0 & sn(k_2u) \end{pmatrix},
$$

$$
\underline{A}_{u}^{i,j,k} \equiv \begin{bmatrix} A_{1,u}^{i,j,k} \\ A_{2,u}^{i,j,k} \end{bmatrix},
$$

$$
C(u) \equiv \begin{pmatrix} cs(k_1u) & 0 \\ 0 & cs(k_2u) \end{pmatrix}
$$

e

$$
\underline{B}_{u}^{i,j,k} \equiv \begin{bmatrix} B_{1,u}^{i,j,k} \\[1mm] B_{2,u}^{i,j,k} \end{bmatrix}.
$$

Da expressão (3.10), para  $u = u_s^{i,j,k}$ , encontramos:

$$
\psi_{us}^{i,j,k} = R_{i,j,k} \left\{ S_{us}^{i,j,k} A_{su}^{i,j,k} + C_{us}^{i,j,k} B_{su}^{i,j,k} \right\} + \psi_{us,part}^{i,j,k}, \qquad (3.11)
$$

onde:

$$
\psi_{us}^{i,j,k} \equiv \psi_{u}^{i,j,k} (u_{s}^{i,j,k}),
$$
  

$$
S_{us}^{i,j,k} \equiv S(u_{s}^{i,j,k}),
$$
  

$$
C_{us}^{i,j,k} \equiv C(u_{s}^{i,j,k})
$$

$$
\underline{\psi}_{us, part}^{i,j,k} \equiv \underline{\psi}_{u, part}^{i,j,k} \left( u_s^{i,j,k} \right),
$$

com

e

$$
u_s^{i,j,k} = \begin{cases} 0 & para s = esquerda \\ \Delta_u^{i,j,k} & para s = direita \end{cases}.
$$

Para cálculo dos coeficientes  $A_{\mu}^{i,j,k}$  e  $B_{\mu}^{i,j,k}$  vamos usar as seguintes equações:

$$
\frac{1}{\Delta_{u}^{i,j,k}} \int_{0}^{\Delta_{u}^{i,j,k}} \underline{\psi}_{u}^{i,j,k}(u) \, du = \overline{\underline{\phi}}^{i,j,k} \tag{3.12}
$$

$$
-D_{i,j,k} \frac{d}{du} \psi_{u}^{i,j,k}(u) \bigg|_{u=u_{s}^{i,j,k}} = \underline{J}_{u}^{s} (u_{s}^{i,j,k}) \equiv \underline{J}_{us}^{i,j,k} . \tag{3.13}
$$

Então, substituindo a equação (3.10) nas equações (3.12) e (3.13) obtemos:

$$
R_{i,j,k}\left\{\left(\frac{1}{\Delta^{i,j,k}_u}\int\limits_{0}^{\Delta^{i,j,k}_u}S\left(u\right)du\right) \Delta^{i,j,k}_u+\left(\frac{1}{\Delta^{i,j,k}_u}\int\limits_{0}^{\Delta^{i,j,k}_u}C\left(u\right)du\right) \Delta^{i,j,k}_u\right\}+
$$

$$
+\frac{1}{\Delta_{u}^{i,j,k}}\int_{0}^{\Delta_{u}^{i,j,k}}\psi_{u,part}^{i,j,k}(u)\,du = \overline{\phi}^{i,j,k} \tag{3.14}
$$

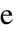

$$
R_{i,j,k}\left\{\left(\frac{dS(u)}{du}\bigg|_{u=u_{s}^{i,j,k}}\right)A_{u}^{i,j,k}+\left(\frac{dC(u)}{du}\bigg|_{u=u_{s}^{i,j,k}}\right)B_{u}^{i,j,k}\right\}+
$$

$$
+\frac{d}{du}\psi_{u,part}^{i,j,k}\Big|_{\mathcal{U}=u_s^{i,j,k}} = -D_{i,j,k}^{-1}\mathcal{L}_{us}^{i,j,k}.
$$
\n(3.15)

Fazendo,

$$
\frac{1}{\Delta_u^{i,j,k}}\int\limits_{0}^{\Delta_u^{i,j,k}}S\left(u\right)du\equiv\overline{S}_{i,j,k}\,,
$$

$$
\frac{1}{\Delta_u^{i,j,k}}\int\limits_{0}^{\Delta_u^{i,j,k}}C(u)\,du\equiv \overline{C}_{i,j,k}\,,
$$

$$
\frac{1}{\Delta_{u}^{i,j,k}}\int\limits_{0}^{\Delta_{u}^{i,j,k}}\psi_{u,part}^{i,j,k}\left(u\right)du\equiv\overline{\psi}_{u,part}^{i,j,k}\,,
$$

$$
\left. \frac{dS(u)}{du} \right|_{u = u_s^{i,j,k}} \equiv S_{us}^{\prime i,j,k},
$$

$$
\left. \frac{dC(u)}{du} \right|_{u = u_s^{i,j,k}} \equiv C_{us}^{\prime i,j,k},
$$

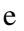

$$
\frac{d}{du}\psi_{u,par}^{i,j,k}\Big|_{u=u_s^{i,j,k}}\equiv \psi_{us,par}^{\prime i,j,k},
$$

as equações (3.14) e (3.15) tornam-se, respectivamente, da seguinte forma:

$$
R_{i,j,k} \left\{ \overline{S}_{i,j,k} \underline{A}_{u}^{i,j,k} + \overline{C}_{i,j,k} \underline{B}_{u}^{i,j,k} \right\} + \overline{\psi}_{u,part}^{i,j,k} = \overline{\phi}^{i,j,k}
$$
(3.16)

$$
R_{i,j,k}\left\{S'_{us}A^{i,j,k}_{u} + C'_{us}B^{i,j,k}_{u}\right\} + \psi^{i,j,k}_{u,part} = -D_{i,j,k}^{-1}L_{us}^{i,j,k}.
$$
 (3.17)

Da equação (3.16) segue que  $\underline{B}^{i,j,k}$  é dado por

$$
\underline{B}^{i,j,k} = \overline{C}_{i,j,k}^{-1} \left\{ R_{i,j,k}^{-1} \left( \overline{\underline{\phi}}^{i,j,k} - \overline{\underline{\psi}}_{u,part}^{i,j,k} \right) \right\} - \overline{C}_{i,j,k}^{-1} \overline{S}_{i,j,k} A_{\lambda}^{i,j,k} . \tag{3.18}
$$

Usando (3.18) em (3.17) e realizando alguma álgebra, encontramos:

$$
\underline{A}_{u}^{i,j,k} = M_{A,us}^{i,j,k} R_{i,j,k}^{-1} \left( \overline{\underline{\phi}}^{i,j,k} - \overline{\underline{\psi}}_{u,part}^{i,j,k} \right) + N_{A,us}^{i,j,k} R_{i,j,k}^{-1} \left( D_{i,j,k}^{-1} \underline{J}_{us}^{i,j,k} + \underline{\underline{\psi}}_{u,part}^{\prime i,j,k} \right), \tag{3.19}
$$

com

$$
M_{A,us}^{i,j,k} \equiv N_{A,us}^{i,j,k} C_{us}^{\prime i,j,k} \bar{C}_{i,j,k}^{-1}
$$

e

$$
N_{A,us}^{i,j,k} \equiv \left(C_{us}^{\prime i,j,k} \overline{C}_{i,j,k}^{-1} \overline{S}_{i,j,k} - S_{us}^{\prime i,j,k}\right)^{-1}.
$$

Agora, substituindo (3.19) em (3.18) e realizando alguma álgebra, obtemos:

$$
\underline{B}_{u}^{i,j,k} = \overline{C}_{i,j,k}^{-1} R_{i,j,k}^{-1} \left( \overline{\phi}^{i,j,k} - \overline{\psi}_{u,part}^{i,j,k} \right) - \overline{C}_{i,j,k}^{-1} \overline{S}_{i,j,k} \left\{ M_{A,us}^{i,j,k} R_{i,j,k}^{-1} \left( \overline{\phi}^{i,j,k} - \overline{\psi}_{u,part}^{i,j,k} \right) \right\} +
$$
  
+  $N_{A,us}^{i,j,k} R_{i,j,k}^{-1} \left( D_{i,j,k}^{-1} \mathcal{J}_{us}^{i,j,k} + \underline{\psi}_{us,part}^{i,j,k} \right),$  (3.20)

com

$$
M_{B,us}^{i,j,k} \equiv \overline{C}_{i,j,k}^{-1} \left( I - \overline{S}_{i,j,k} M_{A,us}^{i,j,k} \right)
$$

e

$$
N_{B,us}^{i,j,k} \equiv -\overline{C}_{i,j,k}^{-1} \overline{S}_{i,j,k} N_{A,us}^{i,j,k}.
$$

Finalmente, usando as equações (3.19) e (3.20) na equação (3.11) e fazendo algumas simplificações de notação matemática, obtemos:

$$
\psi_{us}^{i,j,k} = C_{f,us}^{i,j,k} \left( \overline{\phi}^{i,j,k} - \overline{\psi}^{i,j,k}_{u,part} \right) + \psi_{us,part}^{i,j,k} + C_{j,us}^{i,j,k} \left( D_{i,j,k}^{-1} \mathcal{L}_{us}^{i,j,k} + \psi_{us,part}^{\prime i,j,k} \right) \tag{3.21}
$$

onde:

$$
C_{f,us}^{i,j,k} \equiv R_{i,j,k} \left[ S_{us}^{i,j,k} M_{A,us}^{i,j,k} + C_{us}^{i,j,k} M_{B,us}^{i,j,k} \right] R_{i,j,k}^{-1}
$$

 $\mathbf{p}$ , , *i*, *k*  $\mathbf{p}$  ,  $\mathbf{p}$  ,  $\mathbf{p}$  ,  $\mathbf{p}$ ,  $\mathbf{p}$ ,  $\mathbf{p}$ ,  $\mathbf{p}$ ,  $\mathbf{p}$ ,  $\mathbf{p}$ ,  $\mathbf{p}$ ,  $\mathbf{p}$ ,  $\mathbf{p}$ ,  $\mathbf{p}$ ,  $\mathbf{p}$ ,  $\mathbf{p}$ ,  $\mathbf{p}$ ,  $\mathbf{p}$ ,  $\mathbf{p}$ ,  $\mathbf{p}$ ,  $\mathbf{p}$  $C^{i,j,k}_{j,us} \equiv R_{i,j,k} \left[ S^{i,j,k}_{us} N^{i,j,k}_{A,us} + C^{i,j,k}_{us} N^{i,j,k}_{B,us} \right] R^{-1}_{i,j,k} \,.$ 

Portanto, podemos escrever  $\psi_{us}^{i,j,k}$ na forma

e

$$
\psi_{\mu s}^{i,j,k} = C_{j,\mu s}^{i,j,k} D_{i,j,k}^{-1} \mathcal{L}_{\mu s}^{i,j,k} + C_{f,\mu s}^{i,j,k} \overline{\phi}^{i,j,k} - \mathcal{I}_{\mu s}^{i,j,k}, \qquad (3.22)
$$

 $\text{com } T_{\mu s}^{i, j, k}$  sendo representado como mostrado abaixo:

$$
T_{us}^{i,j,k} \equiv C_{f,us}^{i,j,k} \overline{\Psi}_{us,part}^{i,j,k} - \underline{\Psi}_{us,part}^{i,j,k} - C_{j,us}^{i,j,k} \underline{\Psi}_{us,part}^{\prime i,j,k}.
$$
 (3.23)

Observamos que o termo  $T_{us}^{i,j,k}$  é dependente da solução particular  $\psi_{us,part}^{i,j,k}$ . E a solução particular é dependente do perfil da fuga de nêutrons através da área transversal a uma direção  $u (= x, y, z)$ . Nesta dissertação estamos considerando três tipos de aproximações para a fuga  $L_{gu}^{i,j,k}(u)$  (constante, linear e parabólico) que será visto no capítulo 5.
# **3.3.** Cálculo dos autovalores  $\left(k_{g}^{i,j,k}\right)^2$  da matriz  $D_{i,j,k}^{-1}\left[\lambda F_{i,j,k}-\Sigma_{i,j,k}\right]$

Neste ponto do desenvolvimento algébrico pode ser realizado o cálculo dos autovalores da matriz  $D_{i,j,k}^{-1} \left[ \lambda F_{i,j,k} - \Sigma_{i,j,k} \right]$ . Seja a equação de difusão de nêutrons a dois grupos de energia para um nodo *i*, *j*, *k* e uma direção  $u (= x, y, z)$  representada pelo sistema de equações abaixo:

$$
\begin{cases}\n-D_1^{i,j,k} \frac{d^2}{du^2} \psi_1^{i,j,k}(u) + \Sigma_{R1}^{i,j,k} \psi_1^{i,j,k}(u) = \frac{1}{k_{eff}} \chi_1 \sum_{g=1}^2 \nu \Sigma_{fg}^{i,j,k} \psi_g^{i,j,k}(u) + \Sigma_{12}^{i,j,k} \psi_2^{i,j,k}(u) \\
+ D_2^{i,j,k} \frac{d^2}{du^2} \psi_2^{i,j,k}(u) + \Sigma_{R2}^{i,j,k} \psi_2^{i,j,k}(u) = \frac{1}{k_{eff}} \chi_2 \sum_{g=1}^2 \nu \Sigma_{fg}^{i,j,k} \psi_g^{i,j,k}(u) + \Sigma_{21}^{i,j,k} \psi_1^{i,j,k}(u)\n\end{cases} (3.24)
$$

portanto, teremos uma equação como sendo da seguinte forma:

$$
\frac{d^2}{du^2}\psi_u^{i,j,k}(u) - \left\{D_{i,j,k}^{-1}\left[\Sigma_{i,j,k} - \lambda F_{i,j,k}\right]\right\}\psi_u^{i,j,k}(u) = 0.
$$
\n(3.25)

Sendo  $(k_i^{i,j,k})^2$  $k_i^{i,j,k}$   $\Big)^2$  os autovalores de  $-\Big\{D_{i,j,k}^{-1}\Big[\Sigma_{i,j,k}-\lambda F_{i,j,k}\Big]\Big\}$ , segue que

$$
\left\{D_{i,j,k}^{-1}\left[\Sigma_{i,j,k}-\lambda F_{i,j,k}\right]\right\}\psi_{l}^{i,j,k}(u)=-\left(k_{l}^{i,j,k}\right)^{2}\psi_{l}^{i,j,k}(u)
$$

com *l* =1, 2 . Portanto, segue que

$$
\begin{vmatrix} \sum_{k1}^{i,j,k} -\lambda \chi_1 \nu \sum_{f1}^{i,j,k} + D_1^{i,j,k} \left( k_i^{i,j,k} \right)^2 & -\left( \sum_{12}^{i,j,k} + \lambda \chi_1 \nu \sum_{f2}^{i,j,k} \right) \\ -\left( \sum_{21}^{i,j,k} + \lambda \chi_2 \nu \sum_{f1}^{i,j,k} \right) & \sum_{k2}^{i,j,k} -\lambda \chi_2 \nu \sum_{f2}^{i,j,k} + D_2^{i,j,k} \left( k_i^{i,j,k} \right)^2 \end{vmatrix} = 0,
$$

de onde obtemos:

$$
a\bigg[\left(k_i^{i,j,k}\right)^2\bigg]^2 + b\bigg[\left(k_i^{i,j,k}\right)^2\bigg] + c = 0\tag{3.26}
$$

com

e

$$
a\equiv D_1^{i,j,k}D_2^{i,j,k},
$$

$$
b = \left\{ \left( \sum_{k=2}^{i,j,k} -\lambda \chi_2 V \sum_{j=2}^{i,j,k} \right) D_1^{i,j,k} + \left( \sum_{k=1}^{i,j,k} -\lambda \chi_1 V \sum_{j=1}^{i,j,k} \right) D_2^{i,j,k} \right\}
$$

$$
c = \left(\sum_{R1}^{i,j,k} -\lambda \chi_1 \nu \sum_{f1}^{i,j,k}\right) \left(\sum_{R2}^{i,j,k} -\lambda \chi_2 \nu \sum_{f2}^{i,j,k}\right) - \left(\sum_{12}^{i,j,k} -\lambda \chi_1 \nu \sum_{f2}^{i,j,k}\right) \left(\sum_{21}^{i,j,k} -\lambda \chi_2 \nu \sum_{f1}^{i,j,k}\right).
$$

Portanto, as raízes da equação (3.26) são as seguintes:

$$
\begin{cases}\n\left(k_1^{i,j,k}\right)^2 = \frac{-b + \sqrt{b^2 - 4ac}}{2a} \\
\left(k_2^{i,j,k}\right)^2 = \frac{-b - \sqrt{b^2 - 4ac}}{2a}\n\end{cases}
$$
\n(3.27)

Os autovetores  $\psi_i^{i, j, k}(u)$ , para *l* =1, 2 , podem ser obtidos como se segue:

- Sendo 
$$
\psi_1^{i,j,k}(u) = \begin{bmatrix} \psi_{11}^{i,j,k}(u) \\ \psi_{21}^{i,j,k}(u) \end{bmatrix}
$$
o autovetor associado ao autovalor  $(k_1^{i,j,k})^2$ , segue que

$$
\left[ \left[ \Sigma_{R1}^{i,j,k} - \lambda \chi_l \Sigma_{f1}^{i,j,k} + D_1^{i,j,k} \left( k_1^{i,j,k} \right)^2 \right] \psi_{11}^{i,j,k}(u) - \left( \Sigma_{12}^{i,j,k} + \lambda \chi_l \Sigma_{f2}^{i,j,k} \right) \psi_{21}^{i,j,k}(u) = 0 \right]
$$
(3.28)

$$
\left[ -\left(\Sigma_{21}^{i,j,k} + \lambda \chi_2 \nu \Sigma_{f1}^{i,j,k} \right) \psi_{11}^{i,j,k}(u) + \left[ \Sigma_{R2}^{i,j,k} - \lambda \chi_2 \nu \Sigma_{f2}^{i,j,k} + D_2^{i,j,k} \left( k_1^{i,j,k} \right)^2 \right] \psi_{21}^{i,j,k}(u) = 0 \quad (3.29)
$$

Da equação (3.29) obtemos que

$$
\psi_{11}^{i,j,k}(u) = \alpha_1^{i,j,k} \psi_{21}^{i,j,k}(u), \qquad (3.30)
$$

onde

$$
\alpha_1^{i,j,k} \equiv \frac{\left[\sum_{R2}^{i,j,k} - \lambda \chi_2 V \sum_{f2}^{i,j,k} + D_2^{i,j,k} \left(k_1^{i,j,k}\right)^2\right]}{\left(\sum_{21}^{i,j,k} + \lambda \chi_2 V \sum_{f1}^{i,j,k}\right)}.
$$
(3.31)

- Sendo 
$$
\psi_2^{i,j,k}(u) = \begin{bmatrix} \psi_{12}^{i,j,k}(u) \\ \psi_{22}^{i,j,k}(u) \end{bmatrix}
$$
o autovetor associado ao autovalor  $(k_2^{i,j,k})^2$ , segue que

$$
\left[ \sum_{R1}^{i,j,k} -\lambda \chi_1 \chi_2^{i,j,k} + D_1^{i,j,k} \left( k_2^{i,j,k} \right)^2 \right] \psi_{12}^{i,j,k}(u) - \left( \sum_{12}^{i,j,k} +\lambda \chi_1 \chi_2^{i,j,k} \right) \psi_{22}^{i,j,k}(u) = 0 \tag{3.32}
$$

$$
\left[ -\left(\Sigma_{21}^{i,j,k} + \lambda \chi_2 \nu \Sigma_{f1}^{i,j,k}\right) \psi_{12}^{i,j,k}(u) + \left[\Sigma_{R2}^{i,j,k} - \lambda \chi_2 \nu \Sigma_{f2}^{i,j,k} + D_2^{i,j,k} \left(k_2^{i,j,k}\right)^2 \right] \psi_{22}^{i,j,k}(u) = 0 \quad (3.33)
$$

Da equação (3.33) obtemos que

$$
\psi_{12}^{i,j,k}(u) = \alpha_2^{i,j,k} \psi_{22}^{i,j,k}(u), \qquad (3.34)
$$

onde

$$
\alpha_2^{i,j,k} = \frac{\left[\sum_{R2}^{i,j,k} - \lambda \chi_2 V_{f2}^{\lambda,j,k} + D_2^{i,j,k} \left(k_2^{i,j,k}\right)^2\right]}{\left(\sum_{21}^{i,j,k} + \lambda \chi_2 V_{f1}^{\lambda,j,k}\right)}.
$$
\n(3.35)

Com isso, para  $l = 1, 2$ , podemos escrever:

$$
\psi_l^{i,j,k}(u) = \begin{bmatrix} \alpha_l^{i,j,k} \\ 1 \end{bmatrix} \xi_l^{i,j,k}(u) , \qquad (3.36)
$$

onde

$$
\xi_l^{i,j,k}(u) \equiv \psi_{2l}^{i,j,k}(u) \,. \tag{3.37}
$$

Além disso, temos que

$$
-\Big\{D_{i,j,k}^{-1}\Big[\Sigma_{i,j,k}-\lambda F_{i,j,k}\Big]\Big\}\Bigg[\frac{\alpha_i^{i,j,k}}{1}\Bigg]=\Big(k_i^{i,j,k}\Big)^2\Bigg[\frac{\alpha_i^{i,j,k}}{1}\Bigg].
$$

Agora, se

$$
(R^{i,j,k})^{-1} \varrho^{i,j,k}(u) = \xi^{i,j,k}(u),
$$

onde:

$$
\xi^{i,j,k}(u) \equiv \begin{bmatrix} \xi^{i,j,k}(u) \\ \xi^{i,j,k}(u) \end{bmatrix},
$$

da equação (3.25) encontramos

$$
\frac{d^2}{du^2} \xi^{i,j,k}(u) - \left\{ \left( R^{i,j,k} \right)^{-1} \left[ \left( D^{i,j,k} \right)^{-1} \left( \Sigma^{i,j,k} - \lambda F^{i,j,k} \right) \right] R^{i,j,k} \right\} \xi^{i,j,k}(u) = 0. \quad (3.38)
$$

Se fizermos

$$
R^{i,j,k} = \begin{pmatrix} \alpha_1^{i,j,k} & \alpha_2^{i,j,k} \\ 1 & 1 \end{pmatrix}
$$

teremos

$$
-\left(R^{i,j,k}\right)^{-1}\left[\left(D^{i,j,k}\right)^{-1}\left(\Sigma^{i,j,k}-\lambda F^{i,j,k}\right)\right]R^{i,j,k}=\begin{pmatrix}\left(k_1^{i,j,k}\right)^2 & 0\\ 0 & \left(k_2^{i,j,k}\right)^2\end{pmatrix}.\tag{3.39}
$$

Substituindo a equação (3.39) na equação (3.38), encontramos:

$$
\frac{d^2}{du^2} \xi^{i,j,k}(u) + \left(k_l^{i,j,k}\right)^2 \xi^{i,j,k}(u) = 0,
$$
\n(3.40)

para  $l = 1, 2$ .

Observamos, então, que  $R^{i,j,k}$  é a matriz de transformação de similaridade do problema.

## Capítulo 4

## Obtenção dos Coeficientes de Difusão Efetivos

 Neste capítulo, apresentamos como são feitos os procedimentos para a obtenção dos coeficientes de difusão efetivos utilizados nas equações das correntes líquidas de nêutrons. Estes coeficientes são determinados de tal maneira que preservem a solução analítica da equação de difusão de nêutrons integrada transversalmente em um nodo genérico *i, j, k* para as direções *x,y,z*. Observamos que estes coeficientes são adimensionais.

#### **4.1. Determinação dos coeficientes de difusão efetivos**

Depois de um simples desenvolvimento algébrico conseguimos mostrar que  $C^{i,j,k}_{f,ur} = C^{i,j,k}_{f,ul} \equiv C^{i,j,k}_{fu} \quad e \quad -C^{i,j,k}_{j,ur} = C^{i,j,k}_{j,ul} \equiv \frac{\Delta^{i,j,k}_{u}}{2} C^{i,j}_{ju}$  $-C_{j,ur}^{i,j,k} = C_{j,ul}^{i,j,k} \equiv \frac{\Delta_u^{i,j,k}}{2} C_{ju}^{i,j,k}$ . Logo, das equações (3.22) e (3.23)

para  $s = l$  e  $s = r$ , respectivamente, segue que

$$
\underline{\Psi}_{ul}^{i,j,k} = \frac{\Delta_{u}^{i,j,k}}{2} C_{ju}^{i,j,k} D_{i,j,k}^{-1} \overline{\Psi}_{ul}^{i,j,k} + C_{fu}^{i,j,k} \overline{\underline{\phi}}_{u}^{i,j,k} - \overline{\Psi}_{ul}^{i,j,k}
$$
(4.1)

e

$$
\underline{\Psi}_{ur}^{i,j,k} = -\frac{\Delta_u^{i,j,k}}{2} C_{ju}^{i,j,k} D_{i,j,k}^{-1} \underline{J}_{ur}^{i,j,k} + C_{fu}^{i,j,k} \overline{\underline{\phi}}_{i,j,k}^{i,j,k} - \underline{T}_{ur}^{i,j,k}, \qquad (4.2)
$$

$$
T_{\rm ul}^{i,j,k} = C_{\rm fu}^{i,j,k} \overline{\psi}_{\rm u,part}^{i,j,k} - \underline{\psi}_{\rm ul,part}^{i,j,k} - \frac{\Delta_{\rm u}^{i,j,k}}{2} C_{\rm ju}^{i,j,k} \underline{\psi}_{\rm ul,part}^{i,j,k}
$$
(4.3)

e

com

$$
T_{\mu\nu}^{i,j,k} = C_{\mathit{fu}}^{i,j,k} \overline{\psi}_{\mu,\mathit{part}}^{i,j,k} - \psi_{\mu,\mathit{part}}^{i,j,k} + \frac{\Delta_{\mu}^{i,j,k}}{2} C_{\mathit{ju}}^{i,j,k} \psi_{\mu,\mathit{part}}'^{i,j,k}.
$$
\n(4.4)

Neste ponto, podemos obter as correntes médias líquidas de nêutrons para um nodo genérico *i*, *j*, *k* empregando as condições de interface que são, neste caso, continuidade de fluxo e de corrente. Escolhemos uma direção qualquer  $u = x, y, z$  para o desenvolvimento algébrico. Façamos, então,  $u = x$  e mostramos na Fig. 4.1 um esquema para a visualização de um nodo genérico *i*, j, k e seu vizinho da esquerda  $i - 1, j, k$ .

$$
i \cdot 1, j, k \qquad \qquad i, j, k \qquad \qquad \downarrow
$$

Figura 4.1 – Nodo *i*, *j*, $k$  e seu vizinho da esquerda.

Pelas condições de interface, continuidades de fluxo e de corrente sabe-se que

$$
\psi_{ur}^{i-1,j,k} = \psi_{ul}^{i,j,k} \, \, \text{e} \, \, \mathcal{L}_{ur}^{i-1,j,k} = \mathcal{L}_{ul}^{i,j,k} \, ,
$$

portanto, após o uso das equações (4.1) e (4.2) chegamos à seguinte equação:

$$
-\frac{1}{2}\Delta_{u}^{i-1,j,k}C_{ju}^{i-1,j,k}D_{i-1,j,k}^{-1}\mathcal{J}_{u}^{i-1,j,k}+C_{fu}^{i-1,j,k}\overline{\phi}_{u}^{i-1,j,k}-T_{ur}^{i-1,j,k}=\frac{1}{2}\Delta_{u}^{i,j,k}C_{ju}^{i,j,k}D_{i,j,k}^{-1}\mathcal{J}_{u}^{i,j,k}++C_{fu}^{i,j,k}\overline{\phi}_{u}^{i,j,k}-T_{u}^{i,j,k},
$$

de onde obtemos que

$$
J_{\mu}^{i,j,k} = 2\Big(\Delta_{\mu}^{i,j,k}C_{j\mu}^{i,j,k}D_{i,j,k}^{-1} + \Delta_{\mu}^{i-1,j,k}C_{j\mu}^{i-1,j,k}D_{i-1,j,k}^{-1}\Big)^{-1}\Big[\Big(C_{j\mu}^{i-1,j,k}\overline{\phi}^{i-1,j,k} - T_{\mu\nu}^{i-1,j,k}\Big) - \Big(C_{j\mu}^{i,j,k}\overline{\phi}^{i,j,k} - T_{\mu\nu}^{i,j,k}\Big)\Big].
$$
\n(4.5)

Mostramos na Fig. 4.2 um esquema para a visualização de um nodo genérico  $i, j, k$  e seu vizinho da direita  $i+1, j, k$ .

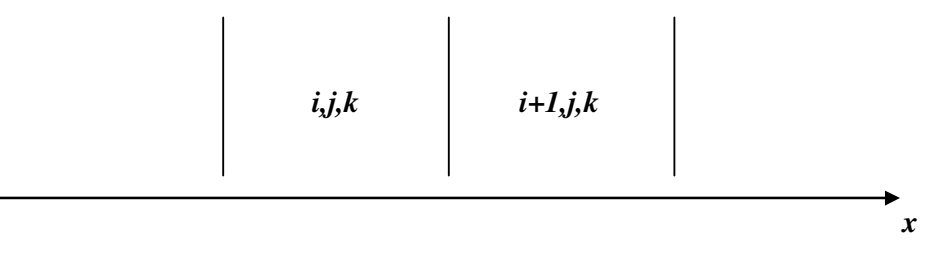

Figura  $4.2$  – Nodo *i*, *j*, *k* e seu vizinho da direita.

Pelas condições de interface, continuidade de fluxo e de corrente sabe-se que

$$
\psi_{uv}^{i,j,k} = \psi_{uu}^{i+1,j,k} \, \mathbf{e} \, J_{uv}^{i,j,k} = J_{uu}^{i+1,j,k} \, ,
$$

portanto, após o uso das equações (4.1) e (4.2) chegamos à seguinte equação:

$$
-\frac{1}{2}\Delta_{u}^{i,j,k}C_{ju}^{i,j,k}D_{i,j,k}^{-1}L_{ur}^{i,j,k}+C_{fu}^{i,j,k}\overline{\phi}^{i,j,k}-T_{ur}^{i,j,k}=\frac{1}{2}\Delta_{u}^{i+1,j,k}C_{ju}^{i+1,j,k}D_{i+1,j,k}^{-1}L_{ur}^{i+1,j,k}+
$$

$$
+C_{\mathit{fu}}^{i+1,j,k}\overline{\phi}^{i+1,j,k}-\mathcal{I}_{\mathit{ul}}^{i+1,j,k}\,,
$$

de onde obtemos que

$$
\underline{J}_{ur}^{i,j,k} = 2\Big(\Delta_u^{i,j,k}C_{ju}^{i,j,k}D_{i,j,k}^{-1} + \Delta_u^{i+1,j,k}C_{ju}^{i+1,j,k}D_{i+1,j,k}^{-1}\Big)^{-1}\Big[\Big(C_{fu}^{i,j,k}\overline{\phi}^{i,j,k} - \underline{T}_{ul}^{i,j,k}\Big) -
$$

$$
-\Big(C_{\mathit{fu}}^{i+1,j,k}\overline{\phi}^{i+1,j,k}-T_{\mathit{ur}}^{i+1,j,k}\Big)\Big].\hspace{1.5cm}(4.6)
$$

Fazendo

$$
B_{u}^{i,j,k} \equiv \Delta_{u}^{i,j,k} C_{ju}^{i,j,k} D_{i,j,k}^{-1}
$$
 (4.7)

e realizando alguns passos algébricos, temos:

$$
\Delta_{u}^{i,j,k}C_{ju}^{i,j,k}D_{i,j,k}^{-1} \equiv \begin{pmatrix} b_{11,u}^{i,j,k} & b_{12,u}^{i,j,k} \\ b_{21,u}^{i,j,k} & b_{22,u}^{i,j,k} \end{pmatrix},
$$

onde

$$
b_{11,u}^{i,j,k} \equiv \frac{\left(\alpha_1^{i,j,k} t_{1u}^{i,j,k} - \alpha_2^{i,j,k} t_{2u}^{i,j,k}\right) \Delta_u^{i,j,k}}{\left(\alpha_1^{i,j,k} - \alpha_2^{i,j,k}\right) D_1^{i,j,k}},
$$

$$
b_{12,u}^{i,j,k} \equiv \frac{\alpha_1^{i,j,k} \alpha_2^{i,j,k} (t_{2u}^{i,j,k} - t_{1u}^{i,j,k}) \Delta_u^{i,j,k}}{\left(\alpha_1^{i,j,k} - \alpha_2^{i,j,k}\right) D_2^{i,j,k}},
$$

$$
b_{21,u}^{i,j,k} \equiv -\frac{\left(t_{2u}^{i,j,k} - t_{1u}^{i,j,k}\right) \Delta_u^{i,j,k}}{\left(\alpha_1^{i,j,k} - \alpha_2^{i,j,k}\right) D_1^{i,j,k}}
$$

$$
b_{11,u}^{i,j,k} \equiv \frac{\left(\alpha_1^{i,j,k} t_{2u}^{i,j,k} - \alpha_2^{i,j,k} t_{1u}^{i,j,k}\right) \Delta_u^{i,j,k}}{\left(\alpha_1^{i,j,k} - \alpha_2^{i,j,k}\right) D_2^{i,j,k}},
$$

com

e

$$
t_{lu}^{i,j,k} \equiv \frac{tn\left(\frac{1}{2}k_l^{i,j,k}\Delta_u^{i,j,k}\right)}{\frac{1}{2}k_l^{i,j,k}\Delta_u^{i,j,k}}, l = 1, 2,
$$

onde

$$
tn(k_i u) = \begin{cases} tg(k_i u); & se k_i^2 > 0\\ tgh(k_i u); & se k_i^2 < 0 \end{cases}.
$$

Então, podemos escrever:

$$
\mathcal{L}_{ul}^{i,j,k} = 2\Big(B_{u}^{i,j,k} + B_{u}^{i-1,j,k}\Big)^{-1}\Bigg[\Big(C_{fu}^{i-1,j,k}\overline{\phi}^{i-1,j,k} - T_{ur}^{i-1,j,k}\Big) - \Big(C_{fu}^{i,j,k}\overline{\phi}^{i,j,k} - T_{ul}^{i,j,k}\Big)\Bigg]
$$

e

$$
\mathcal{I}_{ur}^{i,j,k}=2\Big(B_u^{i,j,k}+B_u^{i+1,j,k}\Big)^{-1}\bigg[\Big(C_{f_u}^{i,j,k}\overline{\phi}^{i,j,k}-\mathcal{I}_{ul}^{i,j,k}\Big)-\Big(C_{f_u}^{i+1,j,k}\overline{\phi}^{i+1,j,k}-\mathcal{I}_{ur}^{i+1,j,k}\Big)\bigg],
$$

com

$$
\hat{B}_{u} \equiv \left(B_{u}^{i,j,k} + B_{u}^{i\pm 1,j,k}\right)^{-1} = \begin{pmatrix} b_{11,u}^{i,j,k} + b_{11,u}^{i\pm 1,j,k} & b_{12,u}^{i,j,k} + b_{12,u}^{i\pm 1,j,k} \\ b_{21,u}^{i,j,k} + b_{21,u}^{i\pm 1,j,k} & b_{22,u}^{i,j,k} + b_{22,u}^{i\pm 1,j,k} \end{pmatrix}^{-1}.
$$

Mas sabemos também que

$$
\hat{B}_{u}C_{\hat{f}u}^{h} = \begin{pmatrix} d_{11,u}^{h} & d_{12,u}^{h} \\ d_{21,u}^{h} & d_{22,u}^{h} \end{pmatrix}
$$
onde  $h \equiv i, j, k$  ou  $i \pm 1, j, k$ 

onde temos

$$
d_{11,u}^h \equiv \frac{\sigma_{11,u}^h \left( \alpha_1^h s_{1u}^h - \alpha_2^h s_{2u}^h \right) - \sigma_{12,u}^h \left( s_{2u}^h - s_{1u}^h \right)}{\left( \alpha_1^h - \alpha_2^h \right)},
$$

$$
d_{12,u}^h \equiv \frac{\sigma_{11,u}^h \left[ \alpha_1^h \alpha_2^h \left( s_{2u}^h - s_{1u}^h \right) \right] + \sigma_{12,u}^h \left( \alpha_1^h s_{2u}^h - \alpha_2^h s_{1u}^h \right)}{\left( \alpha_1^h - \alpha_2^h \right)},
$$

$$
d_{21,u}^h \equiv \frac{\sigma_{21,u}^h \left(\alpha_1^h s_{1u}^h - \alpha_2^h s_{2u}^h\right) + \sigma_{22,u}^h \left(s_{2u}^h - s_{1u}^h\right)}{\left(\alpha_1^h - \alpha_2^h\right)}
$$

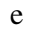

$$
d_{22,u}^h \equiv \frac{\sigma_{21,u}^h \left[ \alpha_1^h \alpha_2^h \left( s_{2u}^h - s_{1u}^h \right) \right] + \sigma_{22,u}^h \left( \alpha_1^h s_{2u}^h - \alpha_2^h s_{1u}^h \right)}{\left( \alpha_1^h - \alpha_2^h \right)}
$$

sendo  $\sigma_{gg',u}^h$  os elementos da matriz  $\hat{B}_u$  e

$$
s_{lu}^{i,j,k} \equiv \frac{k_l^{i,j,k} \Delta_u^{i,j,k}}{sn(k_l^{i,j,k} \Delta_u^{i,j,k})}, l = 1, 2.
$$

Com isso,

$$
\hat{B}_{u}C_{fi}^{h}\overline{\phi}^{h} = \begin{bmatrix} d_{11,u}^{h}\overline{\phi}_{1}^{h} + d_{12,u}^{h}\overline{\phi}_{2}^{h} \\ d_{21,u}^{h}\overline{\phi}_{1}^{h} + d_{22,u}^{h}\overline{\phi}_{2}^{h} \end{bmatrix} = \begin{bmatrix} \sum_{g=1}^{2} d_{1g,u}^{h}\overline{\phi}_{g}^{h} \\ \sum_{g=1}^{2} d_{2g,u}^{h}\overline{\phi}_{g}^{h} \end{bmatrix}
$$

e ainda

$$
\hat{B}_u T_{\mathcal{L}_{\mathcal{B}}}^h = \begin{bmatrix} \sigma_{11,u}^h T_{1us}^h + \sigma_{12,u}^h T_{2us}^h \\ \sigma_{21,u}^h T_{1us}^h + \sigma_{22,u}^h T_{2us}^h \end{bmatrix} = \begin{bmatrix} \sum_{g=1}^2 \sigma_{1g,u}^h T_{gus}^h \\ \sum_{g=1}^2 \sigma_{2g,u}^h T_{gus}^h \end{bmatrix}.
$$

Sendo assim, podemos escrever as correntes líquidas médias do nodo *i*, *j*, *k*, para o grupo *g* de energia, para as faces esquerda  $(s = l)$  e direita  $(s = r)$ , e para a direção  $u = x$ , como sendo:

$$
J^{i,j,k}_{gul}=D^{i-1,j,k}_{gur}\overline{\phi}^{i-1,j,k}_g-D^{i,j,k}_{gul}\overline{\phi}^{i,j,k}_g
$$

e

$$
J_{gur}^{i,j,k} = D_{gur}^{i,j,k} \overline{\phi}_g^{i,j,k} - D_{gul}^{i+1,j,k} \overline{\phi}_g^{i+1,j,k},
$$

como mostrado anteriormente nas equações (2.3) e (2.4), onde os coeficientes de difusão efetivos são dados pelas seguintes equações

$$
D_{gul}^{h} \equiv \frac{2}{\bar{\phi}_{g}^{h}} \sum_{s'=1}^{2} \left( d_{gg',u}^{h} \bar{\phi}_{s'}^{h} - \sigma_{gg',u}^{h} T_{s'ul}^{h} \right)
$$
(4.8)

 $D_{gur}^h \equiv \frac{2}{\overline{A}^h} \sum^2 \left( d_{gg',u}^h \overline{\phi}_{g'}^h {-} \sigma_{gg',u}^h T_{g'ur}^h \right)$  $\int_{a}^{a} \left( \frac{u_{gg',u} \varphi_{g'}}{2} \right) \frac{\varphi_{gg'}}{2}$  $h = \frac{2}{h} \sum_{l=1}^{n} \left( A^h \frac{\overline{A}^h}{h} \right) \sigma^h$  $g_{\mu\nu} = \overline{\phi}_{g}^{h} \sum_{g'=1}^{n} \left( \frac{u_{gg',\mu} \varphi_{g'}}{g_{g',\mu}} \right) \overline{\phi}_{gg',\mu}^{h} \overline{g}_{\mu\nu}^{'}$  $D_{\scriptscriptstyle \varrho\mu r}^h \equiv \frac{2}{\tau_h} \sum \bigl( d_{\scriptscriptstyle \varrho\rho'\mu}^h \overline{\phi}_{\scriptscriptstyle \rho'}^h \!-\! \sigma_{\scriptscriptstyle \varrho\rho'\mu}^h T$  $\equiv \frac{2}{\bar{\phi}_{g}^{h}} \sum_{g'=1}^{\infty} \left( d_{gg',u}^{h} \bar{\phi}_{g'}^{h} - \sigma_{gg',u}^{h} T_{g'ur}^{h} \right)$  (4.9)

com  $h \equiv i, j, k$  *ou*  $i \pm 1, j, k$ .

e

É válido ressaltar que podemos encontrar, analogamente, as correntes líquidas médias em um nodo genérico *i*, *j*, *k* nas direções  $u = y$ , *z* desenvolvendo-se os mesmos passos realizados acima, alterando-se apenas o super índice de  $J_{gas}^{i,j,k}$  para  $i, j \pm 1, k$  na direção y e  $i, j, k \pm 1$  na direção  $z$ , obtendo, assim, as equações (2.5) e (2.6), em  $u = y$ , e (2.7) e (2.8) em  $u = z$ .

#### **4.2. Determinação dos coeficientes de difusão efetivos no contorno**

 Neste ponto do desenvolvimento teórico da dissertação é mostrada a obtenção das correntes líquidas de nêutrons e coeficientes de difusão efetivos nos contornos do domínio. A seguir são mostradas duas subseções: (seção 4.2.1) condição de contorno de fluxo nulo e (seção 4.2.2) condição de contorno de corrente de entrada nula.

### **4.2.1. Condição de contorno de fluxo nulo**

Depois de obtida as equações (4.5) e (4.6) para um nodo genérico *i*, *j*, *k* no interior do domínio, iremos agora obter estas equações se o nodo *i*, *j*, *k* estiver no contorno do domínio. Então para a condição de contorno de fluxo nulo temos que  $\psi_{ul}^{i,j,k} = 0$ e  $\psi_{ur}^{i, j, k} = 0$ , portanto as equações (4.5) e (4.6) tornam-se, respectivamente

$$
\underline{J}_{ul}^{i,j,k} = -2 \Big( \Delta_{u}^{i,j,k} C_{ju}^{i,j,k} D_{i,j,k}^{-1} \Big)^{-1} \Big( C_{fu}^{i,j,k} \overline{\phi}^{i,j,k} - \underline{T}_{ul}^{i,j,k} \Big)
$$
(4.10)

$$
\underline{J}_{ur}^{i,j,k} = 2 \Big( \Delta_u^{i,j,k} C_{ju}^{i,j,k} D_{i,j,k}^{-1} \Big)^{-1} \Big( C_{fu}^{i,j,k} \overline{\phi}^{i,j,k} - \underline{T}_{ur}^{i,j,k} \Big). \tag{4.11}
$$

Utilizando a definição dada pela equação (4.7), obtemos

$$
\mathcal{L}_{ul}^{i,j,k} = -2\Big(B_u^{i,j,k}\Big)^{-1}\Big(C_{fu}^{i,j,k}\overline{\phi}^{i,j,k}-T_{ul}^{i,j,k}\Big)
$$

e

e

$$
\mathcal{L}_{ur}^{i,j,k} = 2\Big(B_u^{i,j,k}\Big)^{-1} \Big(C_{fu}^{i,j,k}\overline{\phi}^{i,j,k} - T_{ur}^{i,j,k}\Big),\,
$$

com

$$
\left(B_{u}^{i,j,k}\right)^{-1} \equiv \begin{pmatrix} b_{11,u}^{i,j,k} & b_{12,u}^{i,j,k} \\ b_{21,u}^{i,j,k} & b_{22,u}^{i,j,k} \end{pmatrix}^{-1}.
$$

Portanto, as correntes líquidas médias no nodo tornam-se da seguinte forma:

$$
J^{i,j,k}_{\text{gal}}=-D^{i,j,k}_{\text{gal}}\overline{\phi}^{i,j,k}_g
$$

e

$$
J_{\textit{gur}}^{i,j,k} = D_{\textit{gur}}^{i,j,k} \overline{\phi}_{\textit{g}}^{i,j,k},
$$

com os coeficientes de difusão efetivos,  $D_{gal}^{i,j,k}$  e  $D_{gar}^{i,j,k}$ , dados pelas equações (4.8) e (4.9), respectivamente.

#### **4.2.2. Condição de contorno de corrente de entrada nula**

Obtidas as equações (4.5) e (4.6) para um nodo genérico *i*, *j*, *k* no interior do domínio, iremos agora obter estas equações se o nodo *i*, *j*, *k* estiver no contorno do domínio. Então para a condição de contorno de corrente de entrada nula temos: sabendo-se que

$$
\underline{\psi}_{us}^{i,j,k} = 2\Big(\underline{J}_{us}^{+i,j,k} + \underline{J}_{us}^{-i,j,k}\Big)
$$

$$
J_{\text{us}}^{i,j,k}=J_{\text{us}}^{+i,j,k}-J_{\text{us}}^{-i,j,k},
$$

então:

(i) a esquerda:

$$
\mathcal{L}_{ul}^{+i,j,k} = 0 \quad \therefore \quad \begin{cases} \mathcal{Y}_{\omega}^{i,j,k} = 2\mathcal{J}_{ul}^{-i,j,k} \\ \mathcal{J}_{ul}^{i,j,k} = -\mathcal{J}_{ul}^{-i,j,k} \end{cases}
$$

logo

$$
\underline{\psi}_{ul}^{i,j,k}=-2\underline{J}_{ul}^{i,j,k}.
$$

(ii) a direita:

$$
\mathcal{L}_{ur}^{-i,j,k} = 0 \quad \therefore \quad \begin{cases} \psi_{ur}^{i,j,k} = 2\mathcal{L}_{ur}^{i,i,k} \\ \tilde{\mathcal{L}}_{ur}^{i,j,k} = -\mathcal{L}_{ul}^{i,i,j,k} \end{cases}
$$

logo

$$
\psi_{ur}^{i,j,k}=2J_{ur}^{i,j,k}.
$$

Como

$$
\underline{\underline{\boldsymbol{W}}}_{ul}^{i,j,k} = \frac{\Delta_{u}^{i,j,k}}{2} \underline{\boldsymbol{C}}_{ju}^{i,j,k} \underline{\boldsymbol{D}}_{i,j,k}^{-1} \underline{\boldsymbol{J}}_{ul}^{i,j,k} + \underline{\boldsymbol{C}}_{fu}^{i,j,k} \overline{\underline{\boldsymbol{\phi}}}^{i,j,k} - \underline{\boldsymbol{T}}_{ul}^{i,j,k}
$$

e

$$
\underline{\Psi}_{ur}^{i,j,k} = -\frac{\Delta_u^{i,j,k}}{2} C_{ju}^{i,j,k} D_{i,j,k}^{-1} \underline{J}_{ur}^{i,j,k} + C_{fu}^{i,j,k} \overline{\underline{\phi}}_{u,j,k}^{i,j,k} - \underline{T}_{ur}^{i,j,k}
$$

segue que

$$
\mathcal{L}_{ul}^{i,j,k} = -2 \left( \frac{\Delta_{u}^{i,j,k}}{2} C_{ju}^{i,j,k} D_{i,j,k}^{-1} + 4I \right)^{-1} \left( C_{fu}^{i,j,k} \overline{\phi}^{i,j,k} - T_{ul}^{i,j,k} \right) \tag{4.12}
$$

e

$$
J_{ur}^{i,j,k} = -2 \left( \frac{\Delta_u^{i,j,k}}{2} C_{ju}^{i,j,k} D_{i,j,k}^{-1} + 4I \right)^{-1} \left( C_{fu}^{i,j,k} \overline{\phi}^{i,j,k} - T_{ur}^{i,j,k} \right), \tag{4.13}
$$

com  $I = \delta_{i,j}$  onde  $\delta_{i,j}$ 1  $\int_0^{\tilde{I},j}$   $\int_0^{\tilde{I}}$ *se i j se i j*  $\delta_{i,j} \equiv \begin{cases} 1 & se \ \ i = \end{cases}$ ≡  $\begin{cases} 0 & \text{se} \text{ } i \neq \end{cases}$ .

Os coeficientes de difusão efetivos,  $D_{gal}^{i,j,k}$  e  $D_{gur}^{i,j,k}$ , são dados, respectivamente, pelas seguintes equações:

$$
D_{\text{gul}}^{i,j,k} \equiv \frac{2}{\overline{\phi}_{\text{g}}^{i,j,k}} \sum_{\text{g'=1}}^{2} \left( \theta_{\text{gg}',\text{u}}^{i,j,k} \overline{\phi}_{\text{g}'}^{i,j,k} - \eta_{\text{gg}',\text{u}}^{i,j,k} T_{\text{g}'\text{u}'}^{i,j,k} \right) \tag{4.14}
$$

$$
D_{\text{gur}}^{i,j,k} \equiv \frac{2}{\overline{\phi}_{g}^{i,j,k}} \sum_{g'=1}^{2} \left( \theta_{\text{gg}',u}^{i,j,k} \overline{\phi}_{g'}^{i,j,k} - \eta_{\text{gg}',u}^{i,j,k} T_{g'ur}^{i,j,k} \right), \tag{4.15}
$$

com

e

$$
\hat{V_u} = \left(\frac{\Delta_u^{i,j,k}}{2} C_{ju}^{i,j,k} D_{i,j,k}^{-1} + 4I\right)^{-1},
$$

$$
\mathcal{Q}_{u}^{i,j,k} \equiv \hat{V}_{u} C_{fu}^{i,j,k} \overline{\phi}^{i,j,k}
$$

e

$$
\eta_u^{i,j,k} \equiv \hat{V}_u T_{ur}^{i,j,k}.
$$

# Capítulo 5

### Tratamento da Fuga Transversal

Depois de obtidos os coeficientes de difusão efetivos  $D_{gas}^{i,j,k}$  no capítulo anterior, nos restam agora determinar o termo dependente  $T_{\mu s}^{i,j,k}$ . Observamos que este termo é função da integral, da derivada e da própria solução particular da equação (3.4), como podemos observar nas equações (4.3) e (4.4), quais sejam,

$$
T_{\rm ad}^{i,j,k} = C_{\rm fu}^{i,j,k} \overline{\psi}_{\rm u,part}^{i,j,k} - \underline{\psi}_{\rm ul,part}^{i,j,k} - \frac{\Delta_{\rm u}^{i,j,k}}{2} C_{\rm ju}^{i,j,k} \underline{\psi}_{\rm ul,part}^{i,j,k}
$$
(5.1)

e

$$
T_{uv}^{i,j,k} = C_{fu}^{i,j,k} \overline{\psi}_{u,part}^{i,j,k} - \psi_{ur,part}^{i,j,k} + \frac{\Delta_u^{i,j,k}}{2} C_{ju}^{i,j,k} \psi_{ur,part}^{i,j,k}.
$$
 (5.2)

Notamos também, que a solução particular  $\psi_{us, part}^{i,j,k}$  depende do perfil da fuga transversal de nêutrons  $L_n^{i,j,k}(u)$  que nesta dissertação estamos considerando as seguintes possibilidades: um método de mais alto nível, por exemplo, o método NEM, do qual obteremos os dados de entrada para o método DFMGA e três aproximações para o perfil da fuga transversal de nêutrons, constante, linear e parabólico. Vejamos a seguir, como é feito a obtenção destes termos.

#### **5.1. DFMGA com dados do NEM**

 Nesta seção, os resultados de um método nodal de mais alto nível, denominado NEM [3] (Nodal Expansion Method), são usados como dados de entrada para o método DFMGA. Utilizando, então, as equações (4.1) e (4.2) obtemos:

$$
T_{ud}^{i,j,k} = \frac{\Delta_u^{i,j,k}}{2} C_{ju}^{i,j,k} D_{i,j,k}^{-1} J_{ud}^{i,j,k} + C_{fu}^{i,j,k} \overline{\phi}^{i,j,k} - \psi_{ud}^{i,j,k}
$$
(5.3)

e

$$
T_{\mu\nu}^{i,j,k} = -\frac{\Delta_{\mu}^{i,j,k}}{2} C_{j\mu}^{i,j,k} D_{i,j,k}^{-1} \mathcal{L}_{\mu\nu}^{i,j,k} + C_{j\mu}^{i,j,k} \overline{\phi}^{i,j,k} - \psi_{\mu\nu}^{i,j,k} . \tag{5.4}
$$

Usando as correntes parciais médias  $\bar{J}_{\mu s}^{\pm i,j,k}$  $\overline{L}_{us}^{\pm i,j,k}$ , o fluxo médio  $\overline{\phi}^{i,j,k}$  $\overline{\phantom{a}}$  de nêutrons e o autovalor  $k_{\text{eff}}$  previamentes computados pelo método NEM, lembrando-se que

$$
J_{\rm gus}^{i,j,k} = J_{\rm gus}^{+i,j,k} - J_{\rm gus}^{-i,j,k}
$$
 (5.5)

e

$$
\psi_{\rm gas}^{i,j,k} = 2 \left( J_{\rm gas}^{+i,j,k} + J_{\rm gas}^{-i,j,k} \right), \tag{5.6}
$$

o termo  $T_{us}^{i,j,k}$  fica determinado e os coeficientes de difusão efetivos  $(D_{gus}^{i,j,k})$  também.

## **5.2. DFMGA com perfil de fuga constante**

 Se o perfil da fuga transversal de nêutrons for aproximado por uma função constante, ou seja,

$$
\underline{L}_{u}^{i,j,k}(u) = \underline{L}_{u0}^{i,j,k}, \qquad (5.7)
$$

segue que

$$
\bar{\mathcal{L}}_u^{i,j,k} \equiv \frac{1}{\Delta_u^{i,j,k}} \int\limits_0^{\Delta_u^{i,j,k}} \mathcal{L}_u^{i,j,k}(u) du = \mathcal{L}_{u0}^{i,j,k}.
$$

Então, lembrando que

$$
\underline{L}_u^{i,j,k}(u) \equiv \frac{1}{\Delta_{\nu}^{i,j,k}\Delta_{\nu}^{i,j,k}} \int\limits_{0}^{\Delta_{\nu}^{i,j,k}} \int\limits_{0}^{\Delta_{\nu}^{i,j,k}} \left\{ \frac{\partial}{\partial \nu} \underline{J}_{\nu}(u,v,w) + \frac{\partial}{\partial w} \underline{J}_{\nu}(u,v,w) \right\} dv dw,
$$

temos:

$$
\bar{\mathcal{L}}_{u}^{i,j,k} = \frac{1}{\Delta_{v}^{i,j,k}} \Big\{ \bar{\mathcal{L}}_{v}^{i,j,k}\left(\Delta_{v}^{i,j,k}\right) - \bar{\mathcal{L}}_{v}^{i,j,k}\left(0\right) \Big\} + \frac{1}{\Delta_{w}^{i,j,k}} \Big\{ \bar{\mathcal{L}}_{w}^{i,j,k}\left(\Delta_{w}^{i,j,k}\right) - \bar{\mathcal{L}}_{w}^{i,j,k}\left(0\right) \Big\} ,
$$

de onde obtemos

$$
\bar{\mathcal{L}}_{u}^{i,j,k} = \frac{1}{\Delta_{v}^{i,j,k}} \left\{ \bar{\mathcal{L}}_{vr}^{i,j,k} - \bar{\mathcal{L}}_{vl}^{i,j,k} \right\} + \frac{1}{\Delta_{w}^{i,j,k}} \left\{ \bar{\mathcal{L}}_{wr}^{i,j,k} - \bar{\mathcal{L}}_{wl}^{i,j,k} \right\},\tag{5.8}
$$

pois

$$
\overline{\mathcal{L}}_{vl}^{i,j,k} \equiv \overline{\mathcal{L}}_{v}^{i,j,k} (0),
$$
  

$$
\overline{\mathcal{L}}_{vr}^{i,j,k} \equiv \overline{\mathcal{L}}_{v}^{i,j,k} (\Delta_{v}^{i,j,k}),
$$
  

$$
\overline{\mathcal{L}}_{wl}^{i,j,k} \equiv \overline{\mathcal{L}}_{w}^{i,j,k} (0)
$$

e

$$
\overline{J}_{wr}^{i,j,k} \equiv \overline{J}_{w}^{i,j,k} \left( \Delta_{w}^{i,j,k} \right).
$$

Se a solução particular for uma constante, isto é,

$$
\psi_{u,part}^{i,j,k}(u) = \psi_{u0}^{i,j,k},
$$

e utilizando a equação (3.4), temos que:

$$
\frac{d^2}{du^2}\psi_{u0}^{i,j,k}+\left[D_{i,j,k}^{-1}\left(\lambda F_{i,j,k}-\Sigma_{i,j,k}\right)\right]\psi_{u0}^{i,j,k}=D_{i,j,k}^{-1}\mathcal{L}_u^{i,j,k}(u),
$$

então encontramos

$$
\psi_{u0}^{i,j,k} = \left(\lambda F_{i,j,k} - \Sigma_{i,j,k}\right)^{-1} \underline{L}_u^{i,j,k}(u) \,. \tag{5.9}
$$

Mas, pela igualdade da equação (5.7) e sabendo que  $\mathcal{L}_{u0}^{i,j,k} = \overline{\mathcal{L}}_{u}^{i,j,k}$ , encontramos a seguinte equação:

$$
\psi_{\omega^{i,j,k}}^{i,j,k} = \left(\lambda F_{i,j,k} - \Sigma_{i,j,k}\right)^{-1} \bar{\mathcal{L}}_{\omega}^{i,j,k},
$$
\n(5.10)

 Portanto, as equações (5.1) e (5.2) tornam-se uma única equação, como mostramos a seguir:

$$
T_{\mu\nu}^{i,j,k} = T_{\mu\nu}^{i,j,k} = T_{\mu}^{i,j,k},\qquad(5.11)
$$

onde

$$
\mathcal{I}_{\mu}^{i,j,k} = \left(C_{f\mu}^{i,j,k} - I\right) \left(\lambda F_{i,j,k} - \Sigma_{i,j,k}\right)^{-1} \bar{\mathcal{L}}_{\mu}^{i,j,k} \,. \tag{5.12}
$$

 Utilizamos a equação (5.12) para o cálculo do termo dependente da fuga transversal de nêutrons, completando, assim, todas as equações necessárias para avançarmos no domínio e chegarmos ao outro lado da extremidade.

#### **5.3. DFMGA com perfil de fuga linear**

 Seja o perfil da fuga transversal de nêutrons aproximado por uma função reta (polinômio do 1º grau) dado por:

$$
\underline{L}_{u}^{i,j,k}(u) = \underline{L}_{u0}^{i,j,k} h_0(v) + \underline{L}_{u1}^{i,j,k} h_1(v)
$$
\n(5.13)

onde

$$
\boldsymbol{v} \equiv \left(\frac{u}{\Delta_u^{i,j,k}}\right), h_0(\boldsymbol{v}) \equiv 1 \text{ e } h_1(\boldsymbol{v}) \equiv \frac{u}{\Delta_u^{i,j,k}}.
$$

Fazendo, na equação (5.13),  $u = 0$  e  $u = \Delta_u^{i,j,k}$ , vem:

$$
\underline{L}_u^{i,j,k}(0) = \underline{L}_u^{i,j,k} = \underline{L}_u^{i,j,k}
$$

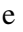

$$
\underline{L}_u^{i,j,k}\left(\Delta_u^{i,j,k}\right) = \underline{L}_{ur}^{i,j,k} = \underline{L}_{u0}^{i,j,k} + \underline{L}_{u1}^{i,j,k}.
$$

Portanto, segue que

$$
\underline{L}_{u1}^{i,j,k} = \underline{L}_{ur}^{i,j,k} - \underline{L}_{ul}^{i,j,k}.
$$

 Através das condições de interfaces, como mostradas a seguir, para uma direção  $u = x$  (podem ser obtidas para  $u = y, z$ , analogamente), segue que:

$$
\underline{L}_{ul}^{i,j,k} = \underline{L}_{ur}^{i-1,j,k} \tag{5.14}
$$

e

$$
\frac{d}{du} L_{ul}^{i,j,k} = \frac{d}{du} L_{ur}^{i-1,j,k}.
$$
\n(5.15)

Chegamos, então, nas seguintes equações:

$$
\underline{L}_{ul}^{i,j,k} = \frac{\Delta_{u}^{i-1,j,k} \overline{L}_{u}^{i,j,k} + \Delta_{u}^{i,j,k} \overline{L}_{u}^{i-1,j,k}}{\left(\Delta_{u}^{i,j,k} + \Delta_{u}^{i-1,j,k}\right)}
$$
(5.16)

e

$$
\underline{L}_{ur}^{i,j,k} = \frac{\Delta_u^{i+1,j,k} \overline{L}_u^{i,j,k} + \Delta_u^{i,j,k} \overline{L}_u^{i+1,j,k}}{\left(\Delta_u^{i,j,k} + \Delta_u^{i+1,j,k}\right)},
$$
\n(5.17)

e no contorno, temos que

$$
\underline{L}_{ul}^{i,j,k} = \lim_{\Delta_u^{i,j,k}\to\infty} \left( \frac{\overline{L}_u^{i,j,k} + \frac{\Delta_u^{i,j,k}}{\Delta_u^{i-1,j,k}} \overline{L}_u^{i-1,j,k}}{\left(\frac{\Delta_u^{i,j,k}}{\Delta_u^{i-1,j,k}} + 1\right)} \right),
$$

portanto

$$
\underline{L}_{ul}^{i,j,k} = \overline{L}_{ul}^{i,j,k}
$$

e

$$
\underline{L}_{ur}^{i,j,k} = \lim_{\Delta_u^{i+1,j,k} \to \infty} \left( \frac{\overline{\underline{L}}_u^{i,j,k} + \frac{\Delta_u^{i,j,k}}{\Delta_u^{i+1,j,k}} \overline{\underline{L}}_u^{i+1,j,k}}{\left(\frac{\Delta_u^{i,j,k}}{\Delta_u^{i+1,j,k}} + 1\right)}, \right),
$$

portanto

$$
\underline{L}_{ur}^{i,j,k}=\overline{L}_u^{i,j,k},
$$

com  $\bar{\mathcal{L}}_{u}^{i,j,k}$  dado pela equação (5.8).

Se a solução particular for um polinômio do 1º grau, isto é,

$$
\psi_{u,par}^{i,j,k}(u) = \psi_{u0}^{i,j,k} h_0(v) + \psi_{u1}^{i,j,k} h_1(v), \qquad (5.18)
$$

e substituirmos esta equação (5.18) na equação (3.4), obtemos:

$$
\left(\lambda F_{i,j,k}-\Sigma_{i,j,k}\right)\left\{\psi_{u0}^{i,j,k}h_0\left(v\right)+\psi_{u1}^{i,j,k}h_1\left(v\right)\right\}=\underline{L}_{u0}^{i,j,k}h_0\left(v\right)+\underline{L}_{u1}^{i,j,k}h_1\left(v\right). \hspace{1cm} (5.19)
$$

A partir da equação (5.19) encontramos:

$$
\psi_{\mu p}^{i,j,k} = \left(\lambda F_{i,j,k} - \Sigma_{i,j,k}\right)^{-1} \mathcal{L}_{\mu p}^{i,j,k}, \qquad (5.20)
$$

com  $p = 0,1$ .

Sabendo-se que 
$$
\begin{bmatrix} L_{1u0}^{i,j,k} \\ L_{2u0}^{i,j,k} \end{bmatrix} = \begin{bmatrix} L_{1ul}^{i,j,k} \\ L_{2ul}^{i,j,k} \end{bmatrix}
$$
 e  $\begin{bmatrix} L_{1ul}^{i,j,k} \\ L_{2ul}^{i,j,k} \end{bmatrix} = \begin{bmatrix} L_{1ur}^{i,j,k} - L_{1ul}^{i,j,k} \\ L_{2ur}^{i,j,k} - L_{2ul}^{i,j,k} \end{bmatrix}$ , podemos completar,

assim, a equação (5.20).

Portanto, as equações (5.1) e (5.2) tornam-se da seguinte forma:

$$
\mathcal{I}_{\mathcal{U}}^{i,j,k} = C_{j\mathcal{U}}^{i,j,k} \left( \psi_{\mathcal{U}}^{i,j,k} + \frac{1}{2} \psi_{\mathcal{U}}^{i,j,k} \right) - \psi_{\mathcal{U}}^{i,j,k} - \frac{1}{2} C_{j\mathcal{U}}^{i,j,k} \psi_{\mathcal{U}}^{i,j,k}
$$
(5.21)

e

$$
\mathcal{I}_{ur}^{i,j,k} = C_{fu}^{i,j,k} \left( \psi_{u0}^{i,j,k} + \frac{1}{2} \psi_{u1}^{i,j,k} \right) - \left( \psi_{u0}^{i,j,k} + \psi_{u1}^{i,j,k} \right) + \frac{1}{2} C_{ju}^{i,j,k} \psi_{u1}^{i,j,k} \,. \tag{5.22}
$$

 Utilizamos as equações (5.21) e (5.22) para o cálculo do termo dependente da fuga transversal de nêutrons, completando, assim, todas as equações necessárias para avançarmos no domínio e chegarmos ao outro lado da extremidade.

### **5.4. DFMGA com perfil de fuga parabólico**

 Se o perfil da fuga transversal de nêutrons for aproximado por uma função parabólica (polinômio do 2º grau), ou seja,

$$
\underline{L}_{u}^{i,j,k}(u) = \underline{L}_{u0}^{i,j,k} h_0(v) + \underline{L}_{u1}^{i,j,k} h_1(v) + \underline{L}_{u2}^{i,j,k} h_2(v)
$$
(5.23)

onde

$$
v \equiv \left(\frac{u}{\Delta_u^{i,j,k}}\right), h_0(v) \equiv 1, h_1(v) \equiv 2v - 1 \text{ e } h_2(v) \equiv 6v(1-v) - 1,
$$

temos que

$$
\underline{L}_{ul}^{i,j,k} = \overline{L}_{u}^{i,j,k} - \underline{L}_{u1}^{i,j,k} - \underline{L}_{u2}^{i,j,k}
$$

e

$$
\underline{L}_{ur}^{i,j,k} = \overline{L}_u^{i,j,k} + \underline{L}_{u1}^{i,j,k} - \underline{L}_{u2}^{i,j,k}.
$$

Sabendo-se que

$$
\underline{L}_{u0}^{i,j,k} = \overline{L}_u^{i,j,k},\tag{5.24}
$$

$$
\underline{L}_{u1}^{i,j,k} = \frac{1}{2} \Big( \underline{L}_{ur}^{i,j,k} - \underline{L}_{ul}^{i,j,k} \Big) \tag{5.25}
$$

$$
\mathcal{L}_{u2}^{i,j,k} = \overline{\mathcal{L}}_u^{i,j,k} - \frac{1}{2} \Big( \mathcal{L}_{ur}^{i,j,k} + \mathcal{L}_{ul}^{i,j,k} \Big), \tag{5.26}
$$

e, ainda,

e

$$
\frac{dh_1}{du} = \frac{2}{\Delta_u^{i,j,k}} e \frac{dh_2}{du} = -\frac{12}{\Delta_u^{i,j,k}} \left( \frac{u}{\Delta_u^{i,j,k}} \right) + \frac{6}{\Delta_u^{i,j,k}},
$$

obtemos:

$$
\frac{d}{du}\underline{L}_u^{i,j,k}(u) = \frac{2}{\Delta_u^{i,j,k}} \left[ \underline{L}_u^{i,j,k} + 3 \left( 1 - \frac{2}{\Delta_u^{i,j,k}} u \right) \underline{L}_u^{i,j,k} \right].
$$
\n(5.27)

Considerando na equação (5.27) a face esquerda  $(u = u_i^{i,j,k})$  $u = u_i^{i,j,k}$  e a face direita  $(u = u_r^{i,j,k})$ , e substituindo as equações (5.24), (5.25) e (5.26) encontramos, respectivamente:

$$
\frac{d}{du} L_{u}^{i,j,k}(u) \Big|_{u=u_{l}^{i,j,k}} = \frac{2}{\Delta_{u}^{i,j,k}} \Big[ 3 \bar{L}_{u}^{i,j,k} - 2 \bar{L}_{u}^{i,j,k} - \bar{L}_{uv}^{i,j,k} \Big] \tag{5.28}
$$

e

$$
\frac{d}{du} L_{u}^{i,j,k}(u) \Big|_{u=u_{r}^{i,j,k}} = \frac{2}{\Delta_{u}^{i,j,k}} \Big[ 3 \bar{L}_{u}^{i,j,k} - L_{u}^{i,j,k} - 2 L_{ur}^{i,j,k} \Big]. \tag{5.29}
$$

Aplicando as condições de interfaces, como mostram as equações a seguir, para uma direção  $u = x$  (podem ser obtidas para  $u = y, z$ , analogamente),

$$
\mathcal{L}_{ul}^{i,j,k} = \mathcal{L}_{ur}^{i-1,j,k} \,, \tag{5.30}
$$

$$
\underline{L}_{ur}^{i,j,k} = \underline{L}_{ul}^{i+1,j,k},\tag{5.31}
$$

$$
\frac{d}{du} L_{u}^{i,j,k}(u) \bigg|_{u=u_{l}^{i,j,k}} = \frac{d}{du} L_{u}^{i-1,j,k}(u) \bigg|_{u=u_{r}^{i-1,j,k}}, \qquad (5.32)
$$

$$
\frac{d}{du} L_{u}^{i+1,j,k}(u) \Big|_{u=u_{l}^{i+1,j,k}} = \frac{d}{du} L_{u}^{i,j,k}(u) \Big|_{u=u_{r}^{i,j,k}}, \qquad (5.33)
$$

encontramos, portanto, as seguintes equações:

e

$$
\left(\frac{1}{\Delta_{u}^{i-1,j,k}}\right) \mathcal{L}_{ul}^{i-1,j,k} + 2 \left(\frac{1}{\Delta_{u}^{i-1,j,k}} + \frac{1}{\Delta_{u}^{i,j,k}}\right) \mathcal{L}_{ul}^{i,j,k} + \left(\frac{1}{\Delta_{u}^{i,j,k}}\right) \mathcal{L}_{ul}^{i+1,j,k} =
$$

$$
=3\left[\left(\frac{1}{\Delta_{u}^{i-1,j,k}}\right)\overline{\mathcal{L}}_{u}^{i,j,k}+\left(\frac{1}{\Delta_{u}^{i,j,k}}\right)\overline{\mathcal{L}}_{u}^{i,j,k}\right]
$$
(5.34)

$$
\left(\frac{1}{\Delta_{u}^{i,j,k}}\right) \mathcal{L}_{ur}^{i-1,j,k} + 2 \left(\frac{1}{\Delta_{u}^{i,j,k}} + \frac{1}{\Delta_{u}^{i+1,j,k}}\right) \mathcal{L}_{ur}^{i,j,k} + \left(\frac{1}{\Delta_{u}^{i+1,j,k}}\right) \mathcal{L}_{ur}^{i+1,j,k} =
$$
\n
$$
= 3 \left[ \left(\frac{1}{\Delta_{u}^{i,j,k}}\right) \overline{\mathcal{L}}_{u}^{i,j,k} + \left(\frac{1}{\Delta_{u}^{i+1,j,k}}\right) \overline{\mathcal{L}}_{u}^{i,j,k} \right].
$$
\n(5.35)

 Observa-se que as equações (5.34) e (5.35) formam dois sistemas bloco tridiagonal. Sendo assim, usamos a estratégia de solução já bem estabelecida para este tipo de sistema em diferenças finitas, como o Algoritmo de Thomaz [6].

Se a solução particular for um polinômio do 2º grau, isto é,

$$
\psi_{u,part}^{i,j,k}(u) = \psi_{u0}^{i,j,k} h_0(v) + \psi_{u1}^{i,j,k} h_1(v) + \psi_{u2}^{i,j,k} h_2(v), \qquad (5.36)
$$

e substituindo a equação (5.36) na equação (3.4), obtemos:

$$
\frac{d^2}{du^2}\Big\{\psi_{u0}^{i,j,k}h_0(v)+\psi_{u1}^{i,j,k}h_1(v)+\psi_{u2}^{i,j,k}h_2(v)\Big\}+\Big[D_{i,j,k}^{-1}\big(\lambda F_{i,j,k}-\Sigma_{i,j,k}\big)\Big]\Big\{\psi_{u0}^{i,j,k}h_0(v)+\psi_{u1}^{i,j,k}h_2(v)\Big\}
$$

$$
+\psi_{\mu 1}^{i,j,k} h_1(v)+\psi_{\mu 2}^{i,j,k} h_2(v)\big\}=D_{i,j,k}^{-1}\left\{\underline{L}_{\mu 0}^{i,j,k} h_0(v)+\underline{L}_{\mu 1}^{i,j,k} h_1(v)+\underline{L}_{\mu 2}^{i,j,k} h_2(v)\right\}.
$$
 (5.37)

Desenvolvendo uma simples manipulação algébrica para resolver a equação  $(5.37)$  e conhecendo os vetores  $\mathcal{L}_{u0}^{i,j,k}$ ,  $\mathcal{L}_{u1}^{i,j,k}$  e  $\mathcal{L}_{u2}^{i,j,k}$ , calculados anteriormente, encontramos:

$$
\psi_{\mu p}^{i,j,k} = \left(\lambda F_{i,j,k} - \Sigma_{i,j,k}\right)^{-1} \underline{L}_{\mu p}^{i,j,k}, \qquad (5.38)
$$

com  $p=1,2$ , e ainda

$$
\psi_{\mu 0}^{i,j,k} = \left[ D_{i,j,k}^{-1} \left( \lambda F_{i,j,k} - \Sigma_{i,j,k} \right) \right]^{-1} \left( D_{i,j,k}^{-1} \underline{L}_{\mu 0}^{i,j,k} + \frac{12}{\left( \Delta_{\mu}^{i,j,k} \right)^2} \underline{\psi}_{\mu 2}^{i,j,k} \right). \tag{5.39}
$$

Portanto, as equações (5.1) e (5.2) tornam-se da seguinte forma:

$$
\mathcal{I}_{ul}^{i,j,k} = C_{fu}^{i,j,k} \psi_{u0}^{i,j,k} + \left(\psi_{u1}^{i,j,k} + \psi_{u2}^{i,j,k} - \psi_{u0}^{i,j,k}\right) - C_{ju}^{i,j,k} \left(\psi_{u1}^{i,j,k} + 3\psi_{u2}^{i,j,k}\right) \tag{5.40}
$$

e

$$
\mathcal{I}_{ur}^{i,j,k} = C_{fu}^{i,j,k} \psi_{u0}^{i,j,k} + \left(\psi_{u2}^{i,j,k} - \psi_{u0}^{i,j,k}\right) + C_{ju}^{i,j,k} \left(\psi_{u1}^{i,j,k} - 3\psi_{u2}^{i,j,k}\right). \tag{5.41}
$$

 Utilizamos as equações (5.40) e (5.41) para o cálculo do termo dependente da fuga transversal de nêutrons, completando, assim, todas as equações necessárias para avançarmos no domínio e chegarmos ao outro lado da extremidade.

# Capítulo 6

### Determinação do Fator de Potência

 Nesta seção, apresentamos como é realizado o cálculo do fator de potência  $(f_p^{EC})$  $f_p^{EC}$ ) no elemento combustível (EC). Primeiramente, temos que determinar a potência média para um nodo genérico *i*, *j*, *k*, dada por:

$$
\overline{p}^{i,j,k} = \sum_{g=1}^{2} \omega_g \Sigma_{fg}^{i,j,k} \overline{\phi}_g^{i,j,k} , \qquad (6.1)
$$

onde <sup>ω</sup>*<sup>g</sup>* é a energia liberada por fissão. Logo, podemos calcular a potência média em cada elemento combustível:

$$
p_{EC} = \sum_{i,j,k \in EC} \overline{p}^{i,j,k} V_{i,j,k} , \qquad (6.2)
$$

onde  $V_{i,j,k}$  é o volume do nodo.

Precisamos, também, determinar a potência média no núcleo, qual seja

$$
p = \sum_{EC} c_{EC} p_{EC}
$$
 (6.3)

que representa a soma de todas as potências médias de cada elemento combustível e *EC c* definido como sendo o fator de contribuição de cada EC para a densidade de
potência média no núcleo, podendo ser igual a um (núcleo inteiro) e diferente de um (com simetria de núcleo).

Logo, para calcular o fator de potência  $f_p^{EC}$ , temos que calcular a densidade média de potência dada por

$$
\overline{p}_{EC} = \frac{p_{EC}}{V_{EC}}\,,
$$

onde *VEC* representa o volume do EC e precisamos, também, calcular a densidade média de potência do núcleo, dada por

$$
\overline{P}=\frac{P}{V},
$$

onde  $V = c_{EC} V_{EC}$ .

Portanto, temos que o fator de potência é dado por:

$$
f_p^{EC} = \frac{\overline{p}_{EC}}{\overline{p}}.
$$
\n(6.4)

## Capítulo 7

### Apresentação e Análise de Resultados de Testes

 Nesta dissertação utilizamos dados convergidos previamentes computados pelo método nodal NEM com a intenção de testar o programa computacional desenvolvido. Estes dados são utilizados para a determinação do termo dependente da fuga transversal de nêutrons  $T_{us}^{i,j,k}$ , sendo assim, os coeficientes de difusão efetivos  $D_{gus}^{i,j,k}$  ficam sendo calculados uma única vez, isto é, analiticamente. Estes resultados encontrados com o método DFMGA com dados do NEM são mostrados separadamente dos demais (DFMGA com perfil de fuga transversal de nêutrons constante, linear e parabólico), visto que não temos intenção de compará-los.

 Com o intuito de demonstrar a eficiência do programa computacional desenvolvido com base no método DFMGA, apresentamos três casos testes de problemas benchmark encontrados na literatura, quais sejam: o problema benchmark da Agência Internacional de Energia Atômica IAEA [1] e o reator Langenbuch, Maurer e Werner LMW [4] que foi tratado em dois casos distintos de movimentação de barras de controle. A seguir, a descrição de cada caso e os resultados obtidos são apresentados e analisados.

#### **7.1. Problema benchmark da IAEA**

 Na Tabela 7.1 são apresentados os parâmetros de multigrupos do benchmark da IAEA aqui utilizado como primeiro problema-modelo. Na configuração do núcleo deste reator é utilizada uma nodalização espacial com nodos de 20 *cm* de largura nas três direções *x, y, z*.

| tipo           | g              | $D_{g}(cm)$ | $\Sigma_{ag}$ $\left( cm^{-1} \right)$ | $v \sum_{f_R}$ $\left( \text{cm}^{-1} \right)$ | $\Sigma_{gg'}(cm^{-1})$ |
|----------------|----------------|-------------|----------------------------------------|------------------------------------------------|-------------------------|
| $\mathbf{1}$   | $\mathbf{1}$   | 1.5         | 0.01                                   | 0.0                                            | 0.02                    |
|                | $\overline{2}$ | 0.4         | 0.08                                   | 0.135                                          | 0.0                     |
| $\mathfrak{2}$ | $\mathbf{1}$   | 1.5         | 0.01                                   | 0.0                                            | 0.02                    |
|                | $\overline{2}$ | 0.4         | 0.085                                  | 0.135                                          | 0.0                     |
| 3              | $\mathbf{1}$   | 1.5         | 0.01                                   | 0.0                                            | 0.02                    |
|                | $\overline{2}$ | 0.4         | 0.13                                   | 0.135                                          | 0.0                     |
| $\overline{4}$ | $\mathbf{1}$   | 2.0         | 0.0                                    | 0.0                                            | 0.04                    |
|                | $\overline{2}$ | 0.3         | 0.01                                   | 0.0                                            | 0.0                     |
| 5              | $\mathbf{1}$   | 2.0         | 0.0                                    | 0.0                                            | 0.04                    |
|                | $\overline{2}$ | 0.3         | 0.055                                  | 0.0                                            | 0.0                     |

Tabela 7.1 – Parâmetros de multigrupo do benchmark da IAEA.

Na Fig. 7.1 apresentamos a configuração do combustível para simetria de 1/8 de núcleo do problema benchmark da IAEA em três dimensões espaciais (3D).

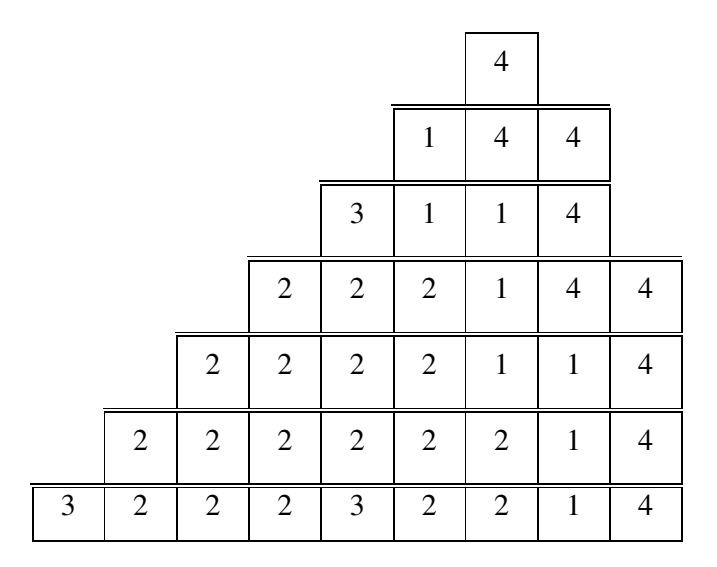

Figura 7.1 – Configuração para simetria de 1/8 do benchmark da IAEA no plano 3.

Na Fig. 7.2 apresentamos a configuração do problema benchmark da IAEA no plano *xz*.

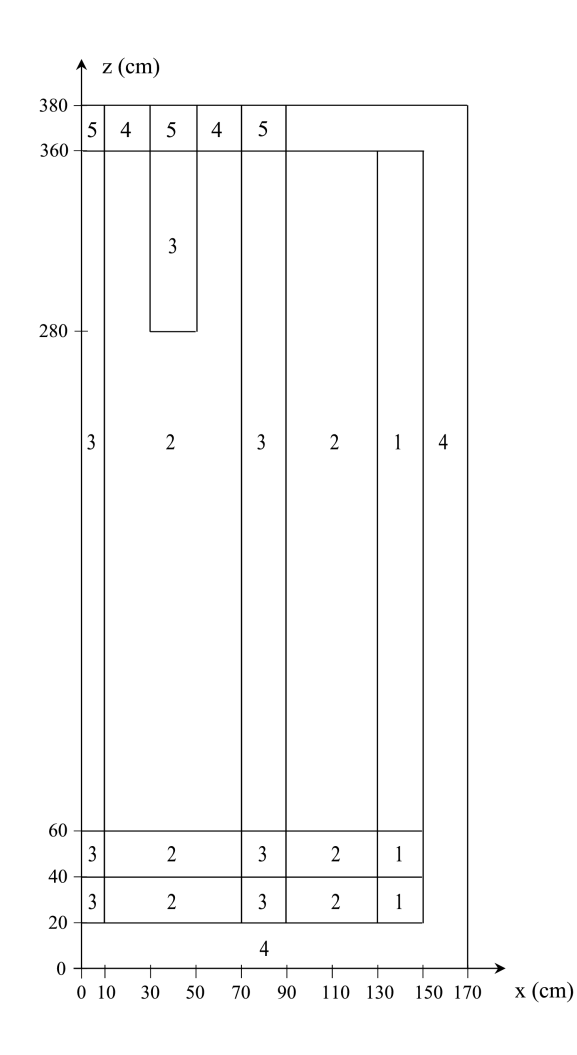

Figura 7.2 – Configuração do benchmark da IAEA em um plano *xz*.

Na Tabela 7.2 apresentamos os resultados obtidos do DFMGA com dados da execução do NEM. Observamos que os cálculos do DFMGA com dados do NEM foram feitos usando os coeficientes de difusão efetivos  $D_{gas}^{i,j,k}$  calculados uma única vez já que  $\bar{J}^{\pm i,j,k}_{\rm us}$  $\overline{L}_{us}^{\pm i,j,k}$ ,  $\overline{\phi}^{i,j,k}$  $\phi^{i,j,k}$  e  $k_{\text{eff}}$  vêm do cálculo convergido do NEM [3]. Na Tabela 7.3 são comparados os resultados do método DFMGA com perfis constante, linear e parabólico para a fuga transversal. Nestas tabelas são apresentadas as diferenças relativas no  $k_{\text{eff}}$ , sendo dadas por

$$
\delta k_{\text{eff}} = \frac{k_{\text{eff}}^{(DFMGA)} - k_{\text{eff}}^{(\text{Re}f)}}{k_{\text{eff}}^{(\text{Re}f)}} \times 10^5 ,
$$

os valores máximos das diferenças relativas no fator de potência no elemento combustível (EC), sendo dados por

$$
\delta_{\max} f_p^{EC}(\%) = \max \left[ \left( \frac{f_p^{EC(DFMGA)} - f_p^{EC(\text{Re} f)}}{f_p^{EC(\text{Re} f)}} \right) \times 100\% \right],
$$

em comparação com os valores de referência [1], e a média aritmética absoluta do desvio de  $f_p^{EC}$ , para cada método  $MA_{\lvert \delta f_p^{EC}(\% ) \rvert}$ .

Dos resultados apresentados na Tabela 7.2 verificamos que o método DFMGA com dados do NEM é bastante preciso. Quanto ao tempo de execução, este método gasta 0.3 segundos para executar os cálculos (não levamos em consideração o tempo de execução do método nodal NEM) em um computador com as seguintes características: intel centrino core 2 duo de 1.8 Ghz de processamento, 4 GB de memória ram (random access memory) e plataforma Windows Vista ultimate. É válido ressaltar que o programa foi desenvolvido em linguagem computacional C.

 Verificamos na Tabela 7.3 que os resultados do método DFMGA para os três perfis escolhidos para representar a fuga transversal apresentam praticamente a mesma precisão, com exceção do  $k_{\text{eff}}$  do DFMGA com perfil parabólico, visto que, neste caso os valores do fluxo médio de nêutrons se afastam muito do valor de referência, vide a Fig. 7.3, nos nodos do contorno de do refletor. Ressaltamos que a Fig. 7.3 foi gerada com os valores dos desvios do fluxo médio de nêutrons no plano de número 1 (refletor inferior) de um total de 19 planos, já que estes valores são os maiores em relação aos demais.

| Método<br>DFMGA com | Tempo de<br>execução<br>(segundos) | $\delta k_{\text{eff}}$ ×10 <sup>-5</sup> | $\delta_{\max}^{} f_{\rm {\scriptscriptstyle p}}^{\rm{\scriptscriptstyle EC}}$<br>$(\%)$ | $MA_{\delta f_{p}^{EC}(\%)}$ |
|---------------------|------------------------------------|-------------------------------------------|------------------------------------------------------------------------------------------|------------------------------|
| <b>NEM</b>          | 0.3                                | $-2.684$                                  | $-0.862$                                                                                 | 0.234                        |

Tabela 7.2 – DFMGA com dados do NEM (IAEA).

Tabela 7.3 – Tempo de execução, diferenças relativas e médias aritméticas (IAEA).

| Método<br><b>DFMGA</b> | Tempo de<br>execução<br>(segundos) | $\delta k_{\text{eff}}$ ×10 <sup>-5</sup> | $\delta_{\max}^{} f_{_{p}}^{^{_{EC}}(\%)$ | $MA_{\delta f_{p}^{EC}(\%)}$ |
|------------------------|------------------------------------|-------------------------------------------|-------------------------------------------|------------------------------|
| constante              | 6.0                                | $-10.106$                                 | 4.033                                     | 1.419                        |
| linear                 | 6.0                                | 9.865                                     | $-3.726$                                  | 1.338                        |
| parabólico             | 5.0                                | $-34.148$                                 | $-2.540$                                  | 0.876                        |

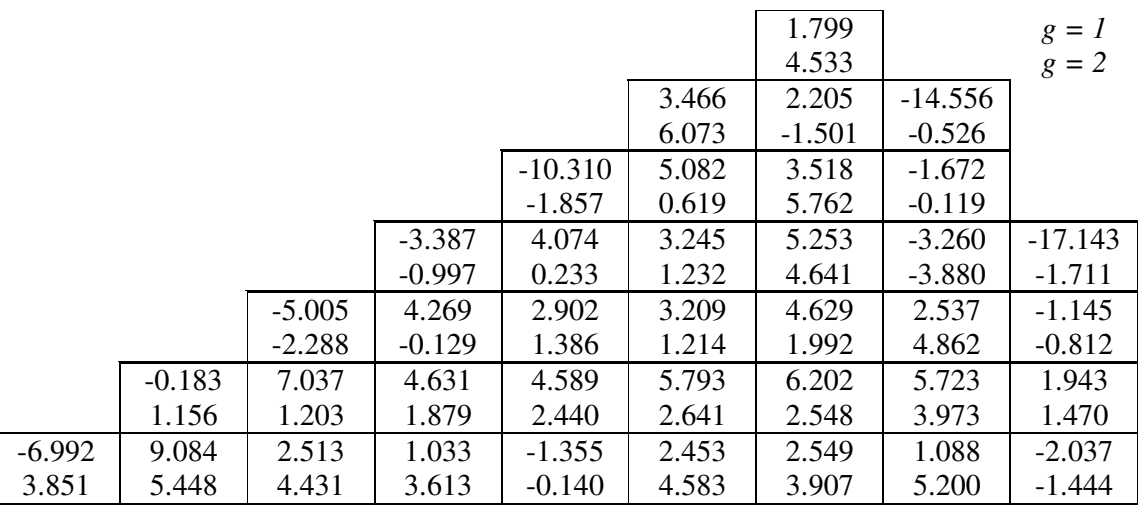

plano número 1 de 19.

Figura 7.3 – Desvio relativo percentual para o fluxo médio de nêutrons para o perfil de fuga parabólico.

Para finalizar, na Fig. 7.4 são mostradas as diferenças relativas percentuais do fator de potência no EC, quando comparada com os valores de referência [1]. Estes resultados foram obtidos considerando-se o núcleo do reator com simetria de 1/8 e corrente de entrada nula como condição de contorno. Quanto aos critérios de convergência utilizou-se  $10^{-6}$ , tanto para o autovalor quanto para a norma máxima do fluxo nas iterações externas e  $10^{-3}$  para a norma máxima do fluxo nas iterações internas. Dos resultados mostrados na Fig. 7.4 observamos que o método DFMGA com dados do NEM é bastante preciso, uma vez que a diferença relativa percentual máxima é menor do que 1% . Verifica-se também que quando a fuga transversal de nêutrons é aproximada pelos perfis constante, linear e parabólico, o método apresenta praticamente a mesma diferença relativa percentual média, deixando os desvios maiores nos nodos do contorno do domínio.

| <b>NEM</b><br>constante<br>linear<br>parabólico |          |          |          |          | $-0.321$<br>$-3.971$<br>$-3.726$<br>$-0.392$ |          |          |
|-------------------------------------------------|----------|----------|----------|----------|----------------------------------------------|----------|----------|
|                                                 |          |          |          | $-0.127$ | $-0.862$                                     | 0.112    |          |
|                                                 |          |          |          | 2.283    | $-0.430$                                     | 0.814    |          |
|                                                 |          |          |          | 2.537    | $-0.950$                                     | $-1.985$ |          |
|                                                 |          |          |          | 2.261    | $-2.540$                                     | 1.429    |          |
|                                                 |          |          | 0.227    | $-0.036$ | $-0.270$                                     | $-0.194$ |          |
|                                                 |          |          | $-2.148$ | $-0.334$ | $-0.223$                                     | 0.614    |          |
|                                                 |          |          | $-1.192$ | $-0.651$ | $-1.479$                                     | $-0.583$ |          |
|                                                 |          |          | 0.009    | $-0.332$ | $-0.622$                                     | 0.790    |          |
|                                                 |          | 0.204    | 0.304    | 0.195    | 0.008                                        | $-0.512$ | 0.251    |
|                                                 |          | $-2.559$ | $-1.716$ | 0.639    | 0.111                                        | 1.681    | 3.679    |
|                                                 |          | $-1.670$ | $-0.844$ | 0.792    | $-0.110$                                     | 1.457    | 0.925    |
|                                                 |          | $-0.822$ | $-1.243$ | $-0.041$ | 0.065                                        | 0.930    | 2.107    |
|                                                 | 0.281    | 0.280    | 0.296    | 0.004    | $-0.024$                                     | $-0.269$ | $-0.392$ |
|                                                 | $-2.238$ | $-1.868$ | $-1.054$ | 0.682    | 0.520                                        | 1.161    | 3.679    |
|                                                 | $-1.339$ | $-0.957$ | $-0.084$ | 0.776    | 0.598                                        | 1.289    | 2.753    |
|                                                 | $-1.644$ | $-1.305$ | $-0.726$ | 0.181    | 0.425                                        | 0.717    | 2.516    |
| 0.554                                           | 0.034    | 0.280    | 0.041    | 0.236    | $-0.055$                                     | $-0.200$ | $-0.202$ |
| 0.772                                           | $-0.139$ | 0.138    | $-0.320$ | $-1.893$ | 1.387                                        | 2.394    | 4.033    |
| 1.009                                           | 0.076    | 0.622    | $-0.874$ | $-1.198$ | 1.999                                        | 1.868    | 3.463    |
| 0.752                                           | 0.192    | $-0.092$ | $-0.284$ | $-0.088$ | 0.520                                        | 1.147    | 1.239    |

Figura 7.4 – Diferenças relativas percentuais do fator de potência no EC.

#### **7.2. Problema benchmark LMW**

 Na Tabela 7.4 são apresentados os parâmetros de multigrupos do benchmark LMW utilizado como segundo problema-modelo. Na configuração do núcleo deste reator é utilizada uma nodalização espacial com nodos de *20 cm* de largura nas três direções *x, y, z*.

| tipo           | g                           | $D_{\varrho}(cm)$ | $\Sigma_{ag}$ $\left( cm^{-1} \right)$ | $v \sum_{f_p}$ $\left( cm^{-1} \right)$ | $\sum_{ge'}$ $\left( cm^{-1} \right)$ |
|----------------|-----------------------------|-------------------|----------------------------------------|-----------------------------------------|---------------------------------------|
| 1              | 1                           | 1.423913          | 0.01040206                             | 0.006477691                             | 0.01755555                            |
|                | $\mathcal{D}_{\mathcal{L}}$ | 0.356306          | 0.08766217                             | 0.1127328                               | 0.0                                   |
| $\overline{2}$ | 1                           | 1.425611          | 0.01099263                             | 0.007503284                             | 0.01717768                            |
|                | $\mathcal{D}_{\mathcal{L}}$ | 0.350574          | 0.09925634                             | 0.1378004                               | 0.0                                   |
| 3              |                             | 1.423913          | 0.01095206                             | 0.006477691                             | 0.01755555                            |
|                | $\mathcal{D}_{\mathcal{L}}$ | 0.356306          | 0.09146217                             | 0.1127328                               | 0.0                                   |
| $\overline{4}$ | 1                           | 1.634227          | 0.002660573                            | 0.0                                     | 0.02759693                            |
|                | $\mathcal{D}_{\mathcal{L}}$ | 0.26002           | 0.04936351                             | 0.0                                     | 0.0                                   |

Tabela 7.4 – Parâmetros de multigrupo do benchmark LMW.

 Na Fig. 7.5 apresentamos a configuração do combustível para simetria de 1/8 de núcleo do problema benchmark LMW em três dimensões espaciais (3D).

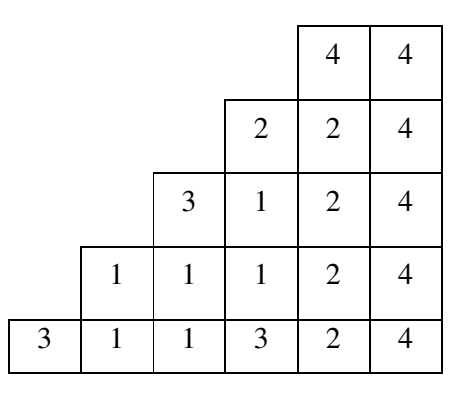

Figura 7.5 – Configuração para simetria de 1/8 do benchmark LMW.

#### **7.2.1. Primeiro caso do benchmark LMW**

Para este caso teste (Caso 1), a posição dos bancos de barras de controle é mostrada na Fig. 7.6, onde o banco 1 (BBC1) está inserido até a metade do núcleo ativo e o banco 2 (BBC2) está fora do núcleo ativo.

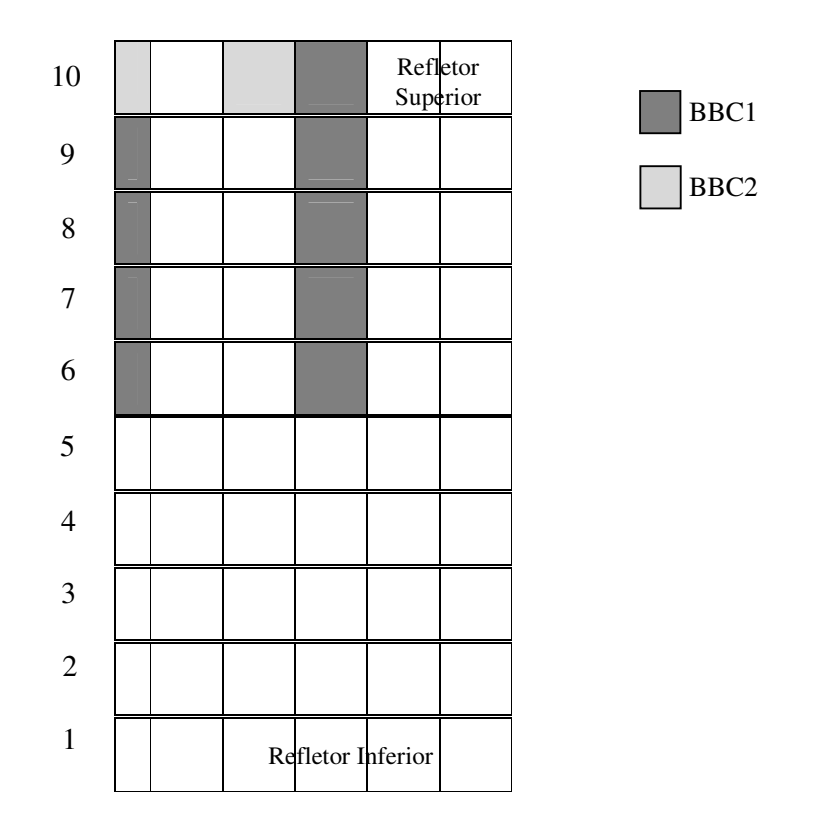

Figura 7.6 – Reator LMW: geometria axial para o Caso 1.

Dos resultados apresentados na Tabela 7.5 verificamos que o método DFMGA com dados do NEM é bastante preciso. Quanto ao tempo de execução, não foi possível medi-lo uma vez que a função utilizada no programa computacional é capaz de medir apenas tempos superiores a 0.1 segundos. Sendo assim, pode-se concluir que neste teste os cálculos foram feitos em um tempo inferior a este valor.

 Na Tabela 7.6 verificamos que os resultados do método DFMGA para os três perfis escolhidos para representar a fuga transversal continuam apresentando praticamente a mesma precisão, observando-se que o método com perfil parabólico para a fuga apresenta os menores valores de tempo e de desvios em densidade de potência.

No entanto, o maior desvio para o valor de  $k_{\text{eff}}$  nesse perfil é devido ao fluxo médio de nêutrons se afastar muito do valor de referência, vide a Fig. 7.7, nos nodos do contorno e do refletor. Ressaltamos que a Fig. 7.7 foi gerada com os valores dos desvios do fluxo médio de nêutrons no plano de número 1 (refletor inferior) de um total de 10 planos, já que estes valores são os maiores em relação aos demais.

Tabela 7.5 – DFMGA com dados do NEM (LMW-Caso 1).

| Método<br>DFMGA com | Tempo de<br>execução<br>(segundos) | $\delta k_{\text{eff}}$ ×10 <sup>-5</sup> | $\delta_{\max}^{} f_{_{p}}^{^{_{EC}}}$<br>$(\%)$ | $\mathit{MA}_{ \delta f^{EC}_p(\%) }$ |
|---------------------|------------------------------------|-------------------------------------------|--------------------------------------------------|---------------------------------------|
| <b>NEM</b>          | menor que 0.1                      | $-0.2$                                    | 0.078                                            | 0.029                                 |

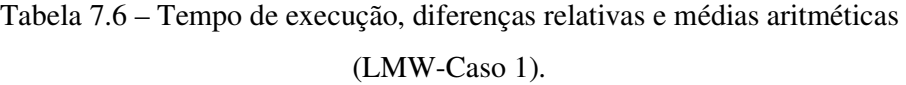

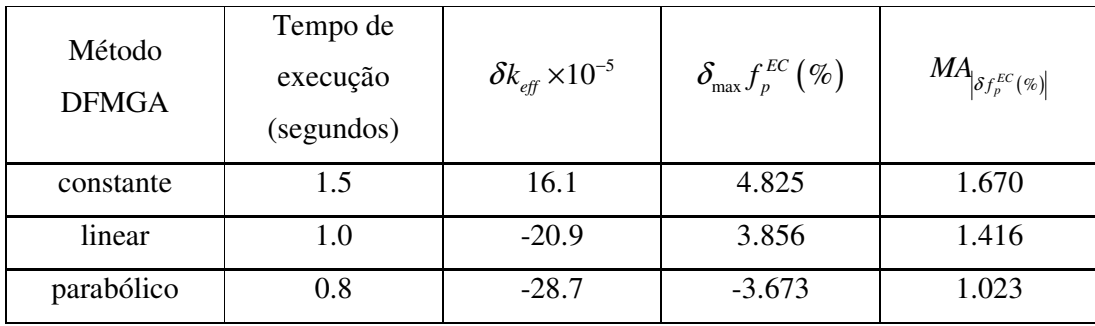

|          | $g = I$  |          |          | 7.061                 | $-5.896$ |
|----------|----------|----------|----------|-----------------------|----------|
|          | $g = 2$  |          |          | 5.659                 | $-5.822$ |
|          |          |          | $-3.937$ | $-0.103$              | $-8.713$ |
|          |          |          | $-5.124$ | $-1.086$              | $-9.495$ |
|          |          | $-9.016$ | $-1.222$ | $-2.103$              | $-5.644$ |
|          |          | $-9.676$ | $-2.531$ | $-2.953$              | $-7.358$ |
|          | $-4.288$ | 0.717    | $-0.828$ | 0.321                 | $-3.155$ |
|          | $-5.001$ | $-0.760$ | $-2.030$ | $-1.035$              | $-4.722$ |
| $-5.560$ | 0.913    | $-4.380$ | $-3.765$ | $-3.580$              | $-5.928$ |
| $-5.143$ | 0.502    | $-4.109$ | $-3.602$ | $-3.093$              | $-7.622$ |
|          |          |          |          | plano número 1 de 10. |          |

Figura 7.7 – Desvio relativo percentual para o fluxo médio de nêutrons para o perfil de fuga parabólico (Caso 1).

Na Fig. 7.8 são mostradas as diferenças relativas percentuais do fator de potência no EC, quando comparada com os valores de referência [4]. Estes resultados foram obtidos considerando-se o núcleo do reator com simetria de 1/8 e corrente de entrada nula como condição de contorno. Quanto aos critérios de convergência utilizouse 10<sup>-6</sup>, tanto para o autovalor quanto para a norma máxima do fluxo nas iterações externas e 10<sup>-3</sup> para a norma máxima do fluxo nas iterações internas. Dos resultados mostrados na Fig. 7.8 observa-se que o método DFMGA com dados do NEM é bastante preciso. Verifica-se também que quando a fuga transversal de nêutrons é aproximada pelos perfis constante, linear e parabólico, o método apresenta praticamente a mesma diferença relativa percentual média.

| <b>NEM</b> |          |          |          | $-0.017$ | $-0.034$ |
|------------|----------|----------|----------|----------|----------|
| constante  |          |          |          | $-0.339$ | 4.825    |
| linear     |          |          |          | 1.951    | 3.856    |
| parabólico |          |          |          | $-3.672$ | 0.471    |
|            |          |          | $-0.031$ | 0.049    | 0.012    |
|            |          |          | $-0.601$ | 0.852    | 4.038    |
|            |          |          | 0.459    | 1.039    | 2.850    |
|            |          |          | $-0.413$ | 0.119    | 2.405    |
|            |          | 0.009    | 0.024    | 0.022    | 0.077    |
|            |          | $-1.619$ | $-0.317$ | 0.694    | 3.326    |
|            |          | $-0.954$ | $-0.343$ | 0.244    | 1.842    |
|            |          | $-0.379$ | 0.121    | 0.633    | 2.525    |
|            | 0.004    | 0.029    | 0.017    | $-0.018$ | 0.060    |
|            | $-1.847$ | $-1.605$ | $-0.433$ | 0.417    | 2.455    |
|            | $-2.025$ | $-1.806$ | $-0.624$ | 0.083    | 1.724    |
|            | $-0.566$ | $-0.674$ | 0.244    | 0.724    | 1.377    |

Figura 7.8 – Diferenças relativas percentuais do fator de potência no EC (Caso 1).

### **7.2.2. Segundo caso do benchmark LMW**

Para este caso teste (Caso 2) a posição dos bancos de barras de controle é mostrada na Fig. 7.9, onde o banco 1 (BBC1) está fora do núcleo ativo e o banco 2 (BBC2) está inserido até a metade do núcleo ativo.

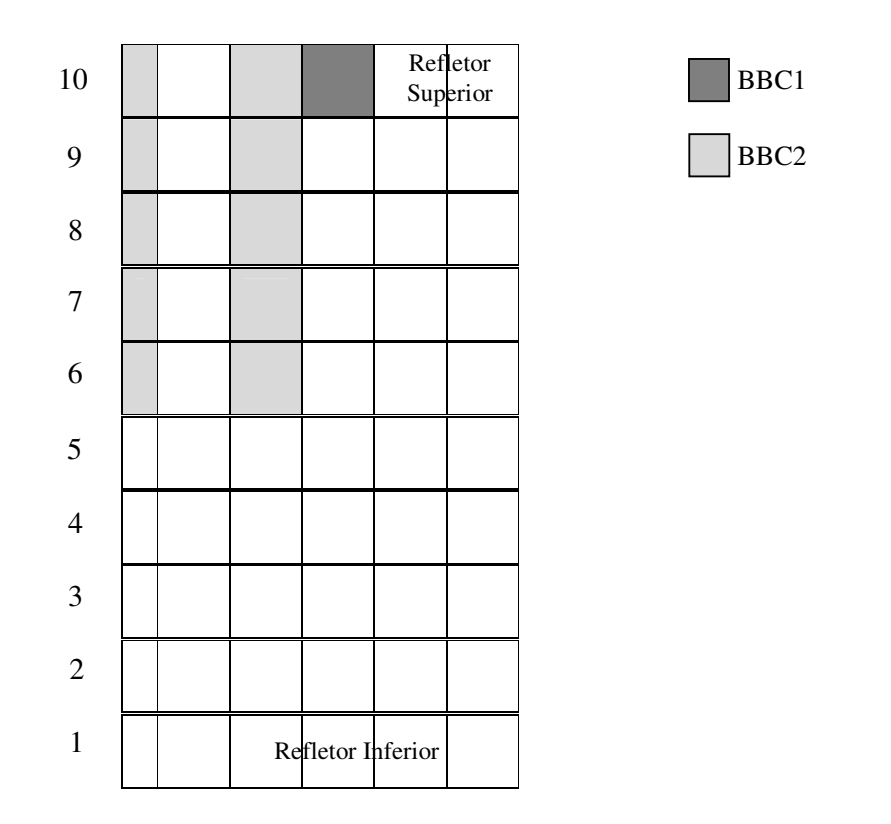

Figura 7.9 – Reator LMW: geometria axial para o Caso 2.

Dos resultados apresentados na Tabela 7.7 verificamos que é mantida a boa precisão do método DFMGA com dados do NEM. Quanto ao tempo de execução, também não foi possível medi-lo conforme justificativa dada na seção 7.2.1.

 Na Tabela 7.8 verificamos que os resultados do método DFMGA para os três perfis escolhidos para representar a fuga transversal continuam apresentando a mesma precisão, com exceção do  $\delta k_{\text{eff}}$  do DFMGA com perfil parabólico, visto que o fluxo médio de nêutrons se afasta muito do valor de referência, vide a Fig. 7.10, nos nodos do contorno e do refletor. Ressaltamos que a Fig. 7.10 foi gerada com os valores dos desvios do fluxo médio de nêutrons no plano de número 1 (refletor inferior) de um total de 10 planos, já que estes valores são os maiores em relação aos demais.

| Método<br>DFMGA com | Tempo de<br>execução<br>(segundos) | $\delta k_{\text{eff}}$ ×10 <sup>-5</sup> | $\delta_{\max}^{} f_{_{p}}^{^{EC}}$<br>$(\%)$ | $MA_{\delta f_{p}^{EC}(\%)}$ |
|---------------------|------------------------------------|-------------------------------------------|-----------------------------------------------|------------------------------|
| <b>NEM</b>          | menor que 0.1                      | $-0.1$                                    | $-0.069$                                      | 0.037                        |

Tabela 7.7 – DFMGA com dados do NEM (LMW-Caso 2).

Tabela 7.8 – Tempo de execução, diferenças relativas e médias aritméticas (LMW-Caso 2).

| Método<br><b>DFMGA</b> | Tempo de<br>execução<br>(segundos) | $\delta k_{\text{eff}}$ ×10 <sup>-5</sup> | $\delta_{\max}^{} f_{_{p}}^{^{EC}}\left(\mathscr{G}_{o}\right)$ | $MA_{\delta f_{p}^{EC}(\%)}$ |
|------------------------|------------------------------------|-------------------------------------------|-----------------------------------------------------------------|------------------------------|
| constante              |                                    | 11.1                                      | 4.117                                                           | 1.610                        |
| linear                 | 1.0                                | 8.9                                       | 3.125                                                           | 1.215                        |
| parabólico             | 0.8                                | $-39.4$                                   | $-3.091$                                                        | 1.395                        |

|          | $g = I$  |          |          | $-7.433$              | 8.623    |
|----------|----------|----------|----------|-----------------------|----------|
|          | $g = 2$  |          |          | $-8.232$              | 7.199    |
|          |          |          | $-2.699$ | 1.270                 | $-3.773$ |
|          |          |          | $-3.912$ | 0.271                 | $-4.982$ |
|          |          | $-8.229$ | $-0.122$ | $-0.810$              | $-4.381$ |
|          |          | $-8.904$ | $-1.457$ | $-1.685$              | $-6.128$ |
|          | $-4.342$ | 0.995    | $-0.162$ | 1.357                 | $-2.092$ |
|          | $-5.043$ | $-0.479$ | $-1.376$ | $-0.027$              | $-3.682$ |
| $-5.777$ | 0.815    | $-4.153$ | $-3.181$ | $-2.605$              | $-4.925$ |
| $-5.332$ | 0.414    | $-3.877$ | $-3.020$ | $-2.127$              | $-6.644$ |
|          |          |          |          | plano número 1 de 10. |          |

Figura 7.10 – Desvio relativo percentual para o fluxo médio de nêutrons para o perfil de fuga parabólico (Caso 2).

Na Fig. 7.11 são mostradas as diferenças relativas percentuais do fator de potência no EC, quando comparada com os valores de referência [4]. Estes resultados foram obtidos considerando-se o núcleo do reator com simetria de 1/8 e corrente de

entrada nula como condição de contorno. Quanto aos critérios de convergência utilizouse 10<sup>-6</sup>, tanto para o autovalor quanto para a norma máxima do fluxo nas iterações externas e  $10^{-3}$  para a norma máxima do fluxo nas iterações internas.

Dos resultados mostrados na Fig. 7.11, observa-se que o método DFMGA com dados do NEM, mantêm a boa precisão que tem. No entanto, quando a fuga transversal de nêutrons é aproximada pelos perfis constante, linear e parabólico, o método apresenta praticamente a mesma diferença relativa percentual média.

| <b>NEM</b> |          |          |          |          |          |
|------------|----------|----------|----------|----------|----------|
|            |          |          |          | $-0.045$ | $-0.069$ |
| constante  |          |          |          | $-0.982$ | 4.117    |
| linear     |          |          |          | 1.070    | 3.124    |
| parabólico |          |          |          | $-3.091$ | 0.965    |
|            |          |          | 0.007    | 0.046    | $-0.050$ |
|            |          |          | 0.042    | 0.609    | 3.900    |
|            |          |          | 1.103    | 0.788    | 2.546    |
|            |          |          | 2.029    | 0.963    | 3.009    |
|            |          | $-0.024$ | $-0.015$ | 0.028    | $-0.066$ |
|            |          | $-1.925$ | $-0.438$ | 0.598    | 3.067    |
|            |          | $-1.037$ | $-0.424$ | 0.090    | 1.439    |
|            |          | $-1.241$ | $-0.706$ | 0.479    | 2.487    |
|            | 0.011    | $-0.025$ | 0.029    | 0.041    | $-0.069$ |
|            | $-1.892$ | $-1.782$ | $-0.160$ | 0.731    | 2.294    |
|            | $-1.933$ | $-1.794$ | $-0.182$ | 0.194    | 1.277    |
|            | $-1.015$ | $-1.368$ | $-0.287$ | 0.580    | 1.308    |

Figura 7.11 – Diferenças relativas percentuais do fator de potência no EC (Caso 2).

 Ressaltamos que o método DFMGA sozinho não pode ser usado em problemas onde os nodos precisam ser re-homogeneizados ao longo do processo iterativo de solução, isto é, bancos de barras de controle parcialmente inseridos. Ele só deve ser utilizado nestes casos testes, vez que esta situação não se aplica nos problemas benchmark referidos.

## Capítulo 8

### Conclusões

Na presente dissertação propomos como objetivo a investigação da eficiência e da precisão de um método numérico de malha grossa, denominado DFMGA (Diferenças Finitas de Malha Grossa Analítico), para cálculos globais de reatores nucleares. Obtivemos resultados utilizando este método com dados de um método nodal de mais alto nível e, também, resultados satisfatórios com este método isoladamente, isto é, sem os dados do método de mais alto nível, considerando aproximações para o perfil da fuga transversal de nêutrons como constante, linear e parabólico.

A grande motivação na realização desta dissertação foi devida à utilização de um método numérico de malha grossa que respondesse muito bem às necessidades de cálculos de projeto exigidas atualmente, como por exemplo, velocidade na execução dos cálculos e precisão dos resultados. Baseamo-nos na metodologia desenvolvida por Y. A. Chao [7-8] para iniciar a modelagem matemática e em seguida desenvolvemos uma modelagem computacional com a intenção de obter resultados, verificando se são relevantes para a pesquisa e, também, se o programa computacional desenvolvido pode ser aproveitado para uma possível aplicação. Iniciamos o emprego do método utilizando resultados de outro método (de mais alto nível), e a seguir, procuramos executar este método sozinho através de aproximações para a fuga transversal de nêutrons. Tivemos certa dificuldade nesta parte do desenvolvimento, pois que, os resultados até então encontrados geravam desvios relativos percentuais acima do esperado para um projeto deste nível. Depois de várias tentativas chegamos a respostas mais acuradas, como visto anteriormente nos problemas-modelos, sabendo-se que estas ainda podem ser melhoradas.

Podemos fazer uso deste método para cálculos globais de reatores nucleares visando à aplicação em recargas de combustível e, também, quando o transiente de operação for considerado longo, isto é, dias ou meses, como é no caso da queima de combustível de um reator nuclear em regime normal de funcionamento.

Os testes foram realizados em um computador cujo processador é um intel centrino core 2 duo com 1.8 Ghz de processamento, 4 GB de memória ram e plataforma Windows Vista ultimate. Primeiramente tivemos que gerar a nodalização espacial do núcleo do reator nuclear teste, tanto para o problema-modelo 1 (seção 7.1) quanto para o problema-modelo 2 (seção 7.2), utilizando um programa computacional desenvolvido no Programa de Engenharia Nuclear (PEN/COPPE/UFRJ) denominado TRATA, que gera a nodalização do problema em três dimensões espaciais e em geometria Cartesiana, ficando a critério do usuário se o problema terá simetria (1/2, 1/4 ou 1/8) ou não (núcleo inteiro). É válido ressaltar que foi desenvolvido um programa computacional gerador de nodalização espacial, em linguagem C, para os casos de núcleo inteiro e simetria 1/2 de núcleo, mas, como os três problemas-modelos mostrados anteriormente foram utilizadas simetrias de 1/8, utilizou-se, então, o programa TRATA para gerar a respectiva nodalização espacial. Em seguida, foi desenvolvido um programa computacional em linguagem C para resolver os problemas descritos nesta dissertação.

Dos resultados obtidos podemos depreender que, se o método DFMGA for executado sozinho, a precisão nos resultados de cálculo praticamente não é alterada, obtendo-se desvios relativos percentuais razoavelmente satisfatórios, já que algumas agências de projetos nucleares, como por exemplo, Eletronuclear S.A., limitam esses valores em no máximo 1% para a densidade média de potência no EC. No entanto, os resultados obtidos com o método DFMGA usando dados previamentes executados pelo NEM são bastante acurados quando comparados com os valores de referência, sendo assim, podemos concluir que o método DFMGA pode ser utilizado como uma ferramenta de aceleração para o método nodal NEM.

Finalmente, propomos três sugestões para trabalhos futuros: (i) acelerar o método nodal NEM utilizando o método DFMGA desenvolvido; (ii) acelerar o método DFMGA, uma vez que todos os resultados obtidos nesta dissertação foram gerados sem aceleração; (iii) encontrar um perfil de fuga transversal de nêutrons que melhor se adapte ao problema descrito, tentando, assim, melhorar os resultados que foram apresentados nesta dissertação.

# Referências Bibliográficas

- [1] Christensen, B., 1985, "Three-dimensional static and dynamic reactor calculations by the nodal expansion method", Riso National Laboratory, DK-4000, Roskild, Denmark, May.
- [2] Duderstadt J.J. e Hamilton L.J., Nuclear Reactor Analysis, John Wiley & Sons, New York (1976).
- [3] Finneman, H., Bennewitz, F. and Wagner, M. R.,1997, "Interface current techniques for multidimensional reactor calculations", Atomkernenergie, vol. 30, pp. 123-127.
- [4] Langenbuch, S., Maurer, W. and Werner, W. (1977), "Coarse-mesh flux-expansion method for the analysis of space-time effects in large light water reactor cores" Nuclear Science and Engineering 63, 437-456.
- [5] Martinez, A. S. e Silva F. C., "Aceleração do Método Nodal NEM Usando Diferenças Finitas de Malha Grossa", VI Encontro de Modelagem Computacional, Nova Friburgo (RJ), Brasil, 1 a 3 de dezembro, 2003.
- [6] Nakamura, S., 1977, "Computation Method in Engineering and Science", first edition, John Wiley & Sons, New York.
- [7] Y. A. Chao, "A Theorical Analisis of the Coarse Mesh Finite Difference Represetation in Advanced Nodal Methods", The Proceding of M&C'99-Madrid, Mathematics and Computational, Reactor Physics and Environmental Analysis in Nuclear Applications, Vol. 1, pp. 117-126, Madrid, Spain, September 27-30, 1999.

[8] Y. A. Chao, "Coarse Mesh Finite Difference Method and Applications", ANS International Topical Meeting on Advances in Reactor Physics and Mathematics and Computation into the Next Millennium, Vol. 1, Pennsylvania, USA, may 7-12, 2000.